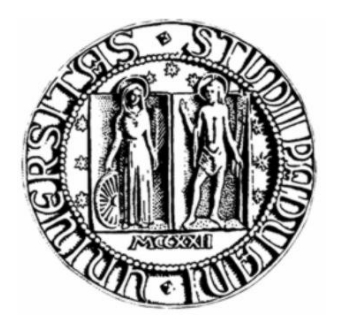

## Università degli Studi di Padova

### Facoltà di Ingegneria

Corso di Laurea Triennale in Ingegneria Elettronica

Relazione di tirocinio

Candidato: Relatore:

Matr. 574760

Andrea Puecher **Dott. Carlo Fantozzi** 

…ai miei genitori

…per mio figlio

…a chi mi ha guidato nella scelta

…a mio zio, oggi gioirebbe quanto me per questo traguardo

### **SOMMARIO**

Questa relazione descrive il tirocinio effettuato presso l'azienda MFC Elettronica Snc per la realizzazione del sistema di controllo dello specchio secondario del telescopio "Galileo"di Asiago. La progettazione mira a realizzare un sistema elettronico che controlli via ETHERNET il funzionamento di cinque servomotori, ciascuno con il compito di governare il movimento lungo gli assi. La relazione ripercorre il cammino in termini temporali dall'organizzazione del lavoro nella fase progettuale alla realizzazione pratica del sistema di controllo.

### <span id="page-6-0"></span>1. INDICE

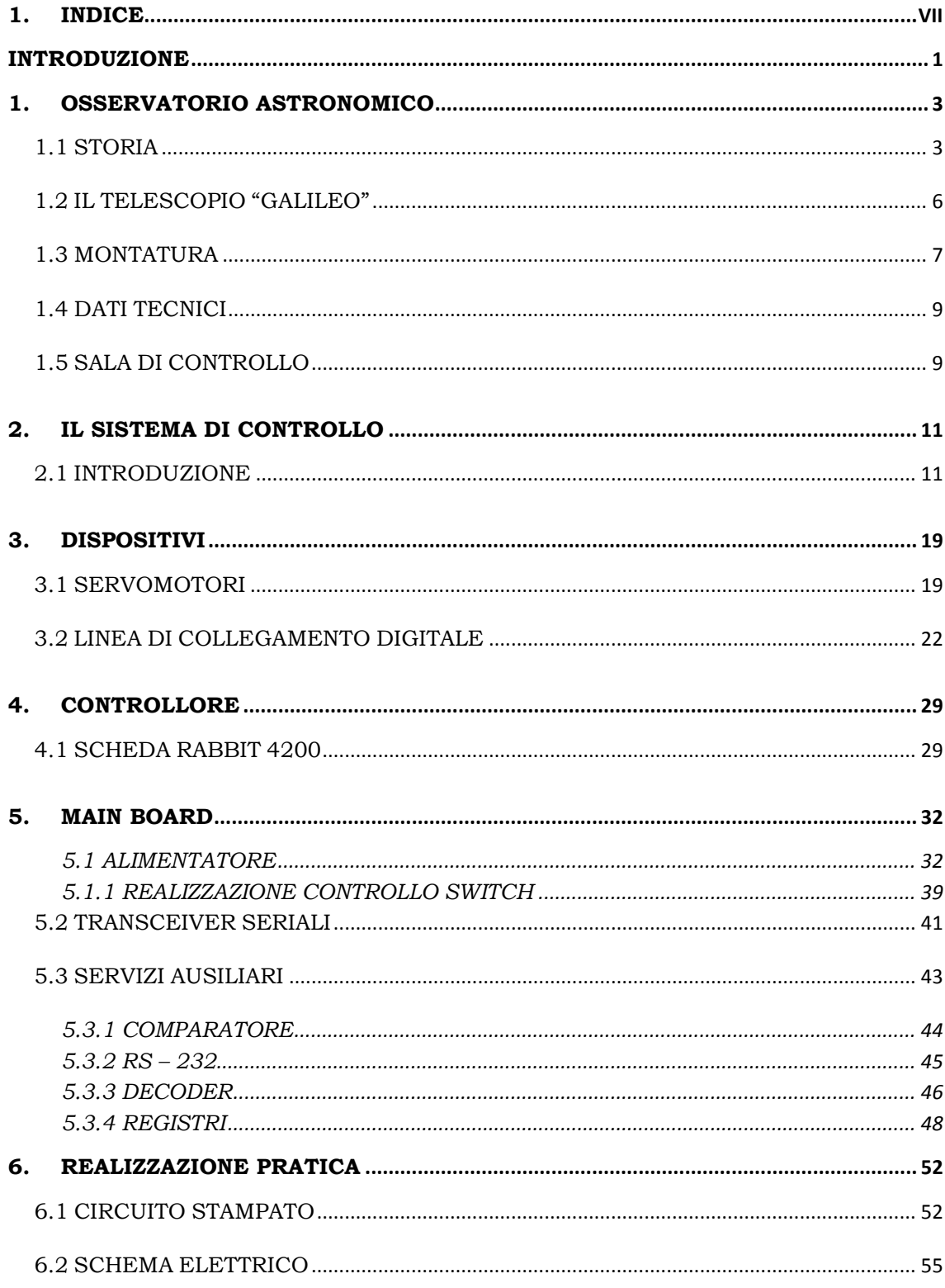

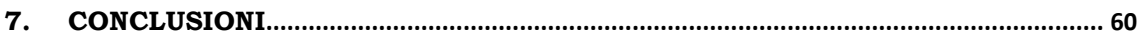

### <span id="page-8-0"></span>**INTRODUZIONE**

Questa relazione descrive il tirocinio effettuato presso l'azienda MFC Elettronica Snc per la realizzazione del sistema di controllo dello specchio secondario del telescopio "Galileo"di Asiago.

Per rispondere alle richieste di progetto si è implementato un sistema di controllo che, collegato alla rete ETHERNET esistente, controllasse cinque motori sistemati all'estremità del telescopio con il compito di regolare lo specchio secondario nei cinque assi di movimento.

Dopo la prima fase in cui abbiamo raccolto informazioni di carattere generale abbiamo seguito la realizzazione meccanica del sistema di controllo realizzato dall'azienda "Marcon Officine Ottiche" al fine ottimizzare l'inserimento dei motori. Sono state effettuate prove di carico per valutare la potenza necessaria dei motori, la velocità e coppia che rendessero gli spostamenti del sistema lineari e costanti nel tempo. La seconda parte ci ha visti impegnati nella realizzazione dell'elettronica necessaria al comando dei motori utilizzando come componente principale un processore Rabbit4000 e un controller ETHERNET. Il progetto, attualmente in fase di realizzazione, al termine del tirocinio ha visto la realizzazione degli schemi elettrici e del master circuitale che verranno implementati nel corso dei prossimi mesi. Il lavoro in azienda si è svolto in più fasi: inizialmente sono stato guidato nella formazione teorica e successivamente ho affiancato il responsabile del progetto per la realizzazione pratica. La relazione vuole ripercorrere i temi affrontati così come sono stati vissuti all'interno dell'azienda dando spazio inizialmente ad una breve descrizione dell'Osservatorio, ad una visione d'insieme del progetto trattando in via teorica i vari componenti del sistema e per finire la realizzazione pratica del circuito di prova.

# <span id="page-10-0"></span>**1. OSSERVATORIO ASTRONOMICO**

### <span id="page-10-1"></span>**1.1 STORIA**

<< E' stata mia ambizione dotare l'Università di qualche primato, assicurarle ciò che le altre non avevano, più di ciò che le altre avevano. Per esempio … il telescopio di Asiago…>>.

Con queste parole, che risalgono al settembre 1943, l'ormai uscente rettore dell'Università di Padova, Carlo Anti, ricordava al successore Concetto Marchesi quello che considerava come uno dei traguardi più rilevanti del suo decennale rettorato: L'osservatorio Astronomico di Asiago.

L'Osservatorio [\(Figura 1.1\)](#page-11-0) è la sede dedicata alla ricerca astronomica, venne fondato dall'Università di Padova nel 1942, data in cui si inaugurò l'allora più grande telescopio d'Europa dedicato a Galileo, un telescopio riflettore con uno specchio primario da 122 cm di diametro. È con questo strumento che si sono potuti ottenere in passato grandi successi, principalmente nel campo delle stelle variabili, stelle novae, supernovae e galassie, realizzando un prezioso archivio dati.

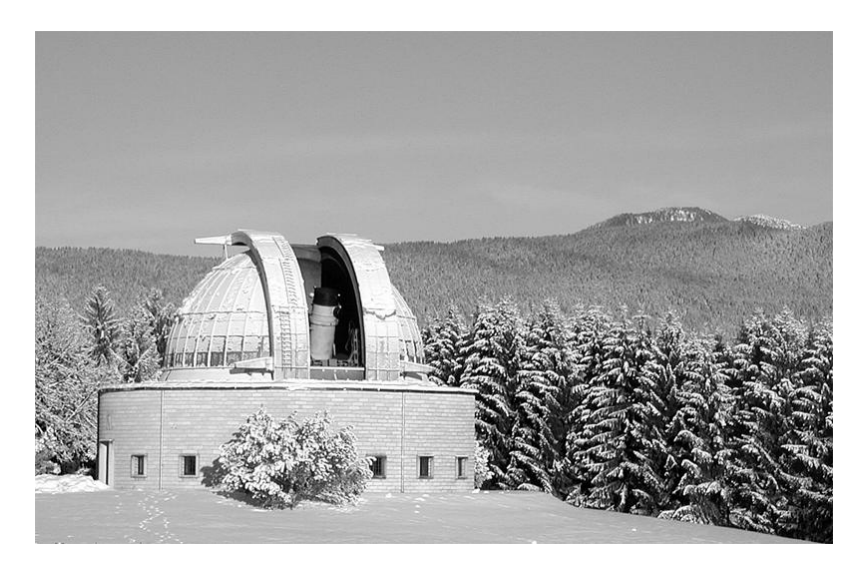

Figura 1.1 : Osservatorio Astronomico Asiago.

<span id="page-11-0"></span>Oggi, a più di mezzo secolo dalla sua costruzione, i metodi della ricerca astronomica sono cambiati: gli astronomi possono avvalersi di una nuova generazione di telescopi, tecnologicamente avanzati, che montano specchi di grandi dimensioni con diametri fino a 8-10 metri.

Nonostante ciò, il telescopio "Galileo" del Dipartimento di Astronomia, prosegue la sua attività di ricerca e di didattica, grazie ai continui aggiornamenti apportati negli anni ai sistemi di controllo e acquisizione immagini.

Nell'attuale configurazione il telescopio viene utilizzato a scopo scientifico per il monitoraggio di fenomeni transienti in oggetti stellari e a scopo didattico per le esercitazioni notturne di laboratorio degli studenti dei corsi di laurea in astronomia, matematica, fisica, scienze naturali e scienze geologiche.

Dal 2001 lo strumento è utilizzato anche per finalità didattiche e di orientamento universitario rivolto alle scuole superiori.

Inoltre il suo utilizzo sarà indirizzato anche a nuove finalità, ad esempio come banco di prova per tecnologie ottiche avanzate necessarie al funzionamento dei futuri telescopi ottici da 50-100 m di diametro.

La struttura ospita il museo degli strumenti scientifici che raccoglie la strumentazione che negli anni è stata utilizzata con il telescopio Galileo. Il museo, utilizzato ora per fini didattici, sarà presto parte del Centro di Ateneo per i Musei.

L'Osservatorio sorge su un colle, tra i verdi prati dell'Altopiano di Asiago, a 1045 metri di altezza, circondato e protetto da una folta abetaia.

Gli edifici principali furono progettati dall'architetto Daniele Calabi negli anni '30, in uno stile molto particolare che lo rende ancora oggi uno dei siti astronomici più affascinanti al mondo. Nell'ampia area sorgono la cupola del telescopio Galileo con la control room, l'edificio dell'officina meccanica, la palazzina degli uffici, e le foresterie per gli ospiti.

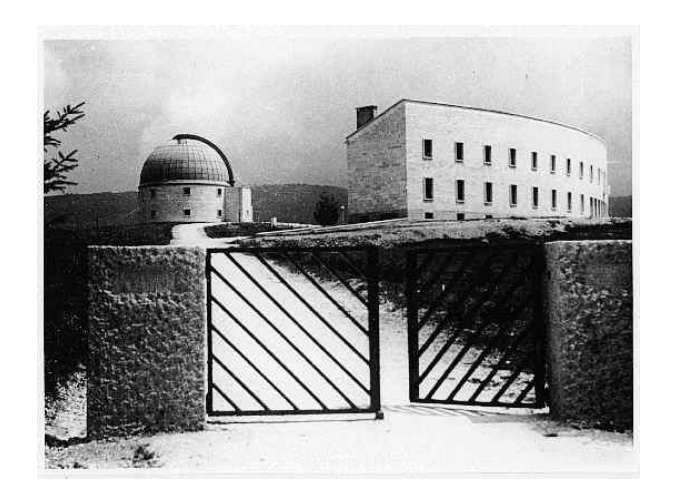

Figura 1.2 : Osservatorio Astronomico Asiago.

La sede ospita anche la cupola del telescopio Schmidt dell'Osservatorio Astronomico di Padova costruito nel 1967, utilizzata attualmente come Sala Multimediale per le visite didattiche aperte al pubblico, dopo che il telescopio è stato spostato nella stazione osservativa di Cima Ekar nel 1992.

La sede di Cima Ekar, ad una altitudine di 1350 m, a poco meno di 4 km in linea d'aria dalla sede storica dell'Osservatorio, ospita ora tutta la strumentazione principale dell'Osservatorio Astronomico di Padova (INAF).

L'INAF fu fondato nel 1973 con l'inaugurazione del maggiore strumento ottico su suolo italiano, il telescopio riflettore da 182 cm di diametro "Copernico", e ospita anche il telescopio Schmidt da 40/50 cm e il telescopio Schmidt da 67/92 cm, tutt'ora il più grande del suo genere in Italia.

### <span id="page-13-0"></span>**1.2 IL TELESCOPIO "GALILEO"**

Il telescopio riflettore di 122 cm dell'Osservatorio Astrofisico di Asiago fu costruito dalle Officine Galileo di Firenze fra il 1940 e il 1942 e fu dedicato a Galileo Galilei in occasione del terzo centenario della sua morte.

Lo specchio primario ha una forma parabolica con un diametro efficace di 120 cm e un foro centrale di 19,5 cm. Lo strato riflettente, originariamente ottenuto con l'argento, è oggi in alluminio. La procedura di alluminatura è effettuata periodicamente usando la campana a vuoto, che si trova nell'officina della cupola del telescopio Copernico di 180 cm a Cima Ekar (Asiago).

Lo specchio secondario può essere uno specchio piano di forma ellittica a 45° quando il telescopio è in configurazione Newton, oppure uno specchio convesso iperbolico quando si vuole ottenere la configurazione Cassegrain [\(Figura 1.3\)](#page-14-1) In questo secondo caso l'immagine si forma a circa 84 cm dietro la superficie riflettente dello specchio primario.

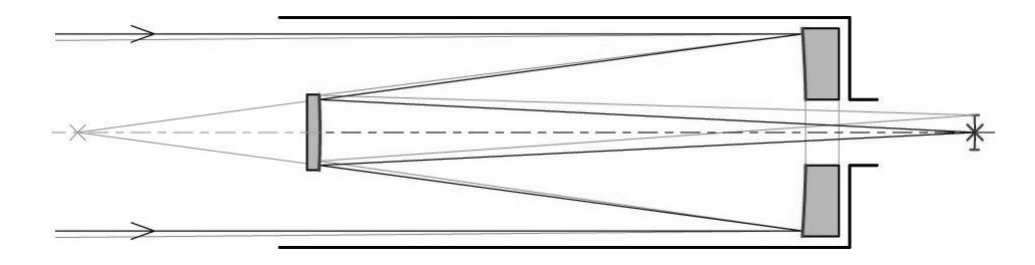

Figura 1.3 : Schema configurazione Cassegrain.

### <span id="page-14-1"></span><span id="page-14-0"></span>**1.3 MONTATURA**

La montatura equatoriale è di tipo inglese [\(Figura 1.4\)](#page-15-0), con due pilastri a nord e a sud che sostengono l'asse polare, il tubo del telescopio fuori asse e l'asse della declinazione corto. Il pilastro nord non consente la piena copertura del cielo attorno al Polo. Il telescopio ha un tubo completamente chiuso; la parte anteriore finale del tubo può ruotare completamente attorno all'asse ottico per consentire una più agevole osservazione al fuoco Newtoniano. La parte posteriore finale del tubo contiene il sistema di regolazione per la cella dello specchio primario. Quest'ultimo è supportato in asse da 18 sostegni e radialmente da un sistema di 24 leve per il bilanciamento posizionate a distanze uguali attorno alla cella. La chiusura anteriore della cella del primario è ottenuta mediante un diaframma a iride variabile. La cupola ha un diametro esterno di 15 m e uno interno di 13,8 m, mentre l'apertura è di 3,7 m.

<span id="page-15-0"></span>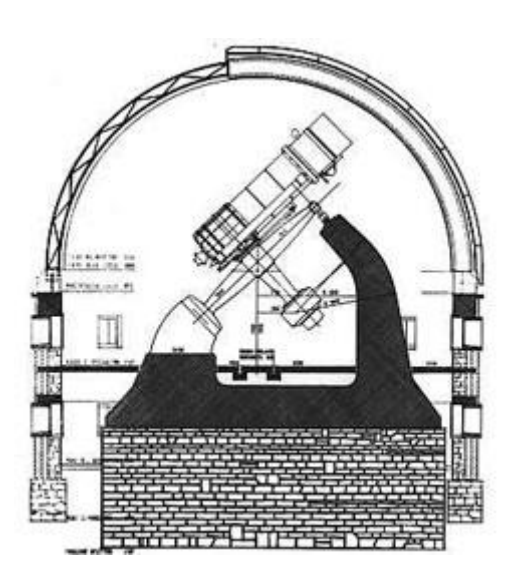

Figura 1.4 : Montatura.

### <span id="page-16-0"></span>**1.4 DATI TECNICI**

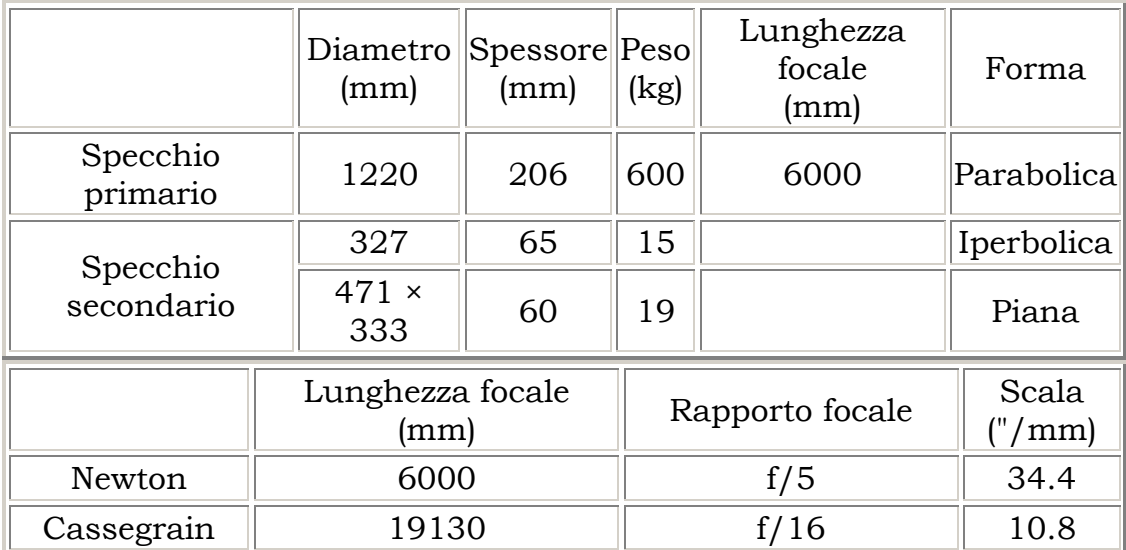

### <span id="page-16-1"></span>**1.5 SALA DI CONTROLLO**

La nuova stanza di controllo del telescopio [\(Figura 1.5\)](#page-17-0), realizzata nel 2002, si trova al piano terra dell'edificio. E' equipaggiata con moderni computer dedicati all'acquisizione dei dati dal CCD e al sistema di guida. Tramite una consolle speciale è possibile muovere il telescopio mentre tutte le altre operazioni vengono comandate via software. Un altro PC è dedicato a raccogliere i dati osservativi e contiene il software astronomico per l'analisi e l'elaborazione degli stessi (IRAF, MIDAS, ecc.). Altri quattro computer sono utilizzati durante i corsi di laboratorio e le attività divulgative. Un proiettore è collegato a uno di essi per lezioni, conferenze, ecc. Tutti i computer funzionano con il sistema operativo Linux.

<span id="page-17-0"></span>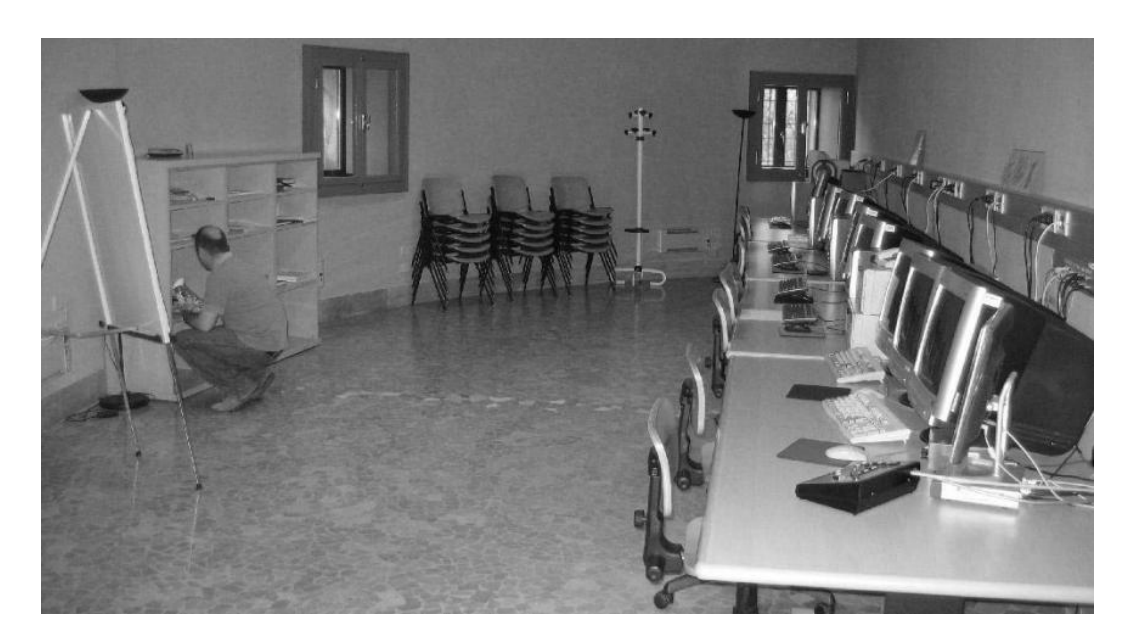

Figura 1.5 : Sala controllo.

### <span id="page-18-0"></span>**2. IL SISTEMA DI CONTROLLO**

#### <span id="page-18-1"></span>**2.1 INTRODUZIONE**

L'inizio del tirocinio è coinciso con l'assegnazione del lavoro da parte dell'Università di Padova tramite il Dipartimento di Astronomia. Il lavoro si inserisce in un progetto di ristrutturazione del telescopio di carattere generale: che include la sistemazione dello specchio primario, l'automazione del sistema di puntamento, la sistemazione della strumentazione di laboratorio e la modifica del sistema di controllo dello specchio secondario. Nel caso specifico l'azienda che mi ha accolto per il tirocinio ha ricevuto l'incarico di sviluppare un sistema elettronico che si occupasse del controllo di una batteria di motori, che opportunamente collegati, modificasse la posizione dello specchio secondario del telescopio con la finalità di correggere alcuni parametri ottici. Per automatizzare lo specchio secondario si è creato un team di lavoro che avesse competenze in ambito meccanico, ottico ed elettronico coordinato dal Dipartimento di Astronomia. Il lavoro iniziale è stato quello di raccogliere tutte le informazioni tecniche che erano già state oggetto di studio nella fase di progettazione del sistema di movimento (Figura 2.1 [: Fronte telescopio.\)](#page-19-0).

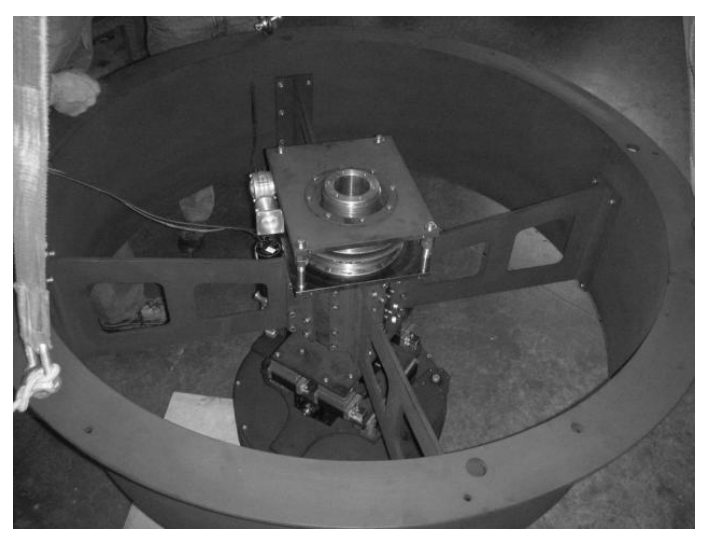

Figura 2.1 : Fronte telescopio.

<span id="page-19-0"></span>Durante le prime riunioni con le aziende incaricate si sono affrontate tutte le problematiche realizzative che il progetto avrebbe messo in luce. L'azienda "Marcon Officine Ottiche", responsabile della realizzazione della parte meccanica, ci ha presentato il progetto del supporto frontale [\(Figura 2.2\)](#page-19-1) che avremmo dovuto automatizzare, abbiamo raccolto disegni, schemi di collegamento e specifiche riguardanti la locazione fisica del sistema di controllo.

<span id="page-19-1"></span>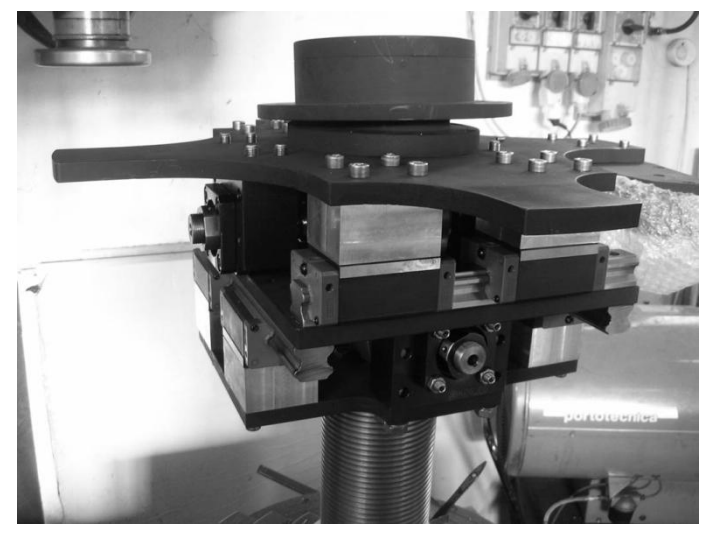

Figura 2.2 : Giunto movimento.

Sono state effettuate alcune visite presso lo stabilimento per testare la funzionalità dei motori, i rendimenti e le coppie di lavoro nelle varie modalità di spostamento. Nella sede di Asiago sono stati fatti molti sopralluoghi per verificare la struttura del telescopio, i passaggi dei cavi elettrici, l'alimentazione disponibile ed eventuali altri apparati che avrebbero potuto interferire con il nostro sistema di controllo.

Il nostro ruolo in questa fase si è limitato alla consulenza relativa agli ingombri dei motori, al posizionamento dell'apparecchiatura elettronica e al passaggio dei cavi. Relativamente al nostro incarico ci siamo occupati di studiare un sistema che tramite i computer della control-room [\(Figura 2.3\)](#page-20-0) potesse azionare i motori posti sul telescopio.

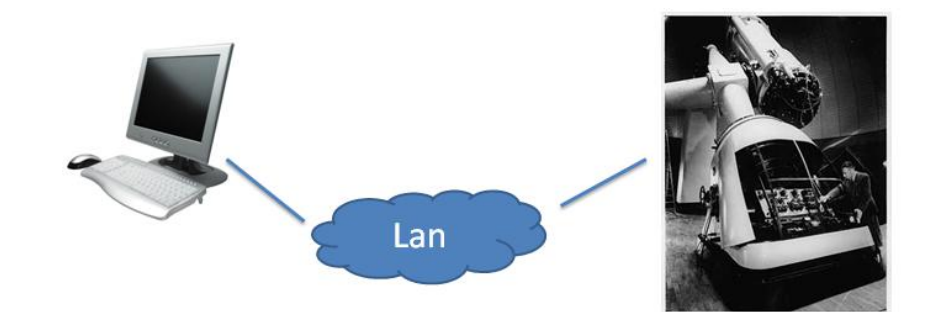

Figura 2.3 : Sistema di controllo.

<span id="page-20-0"></span>L'attività iniziale in azienda è stata dedicata alla programmazione e all'organizzazione delle risorse umane per il raggiungimento degli obiettivi. Il responsabile di progetto Sig.Marco Fiaschi ha coordinato i vari settori di sviluppo assegnando ad ogni reparto lo studio e la realizzazione secondo le competenze specifiche.

Il progetto è stato suddiviso in varie parti:

- 1. Studio di fattibilità
- 2. Architettura sistema
- 3. Sviluppo hardware
- 4. Sviluppo software

Lo studio di fattibilità ha interessato tutti i settori tecnici dell'azienda. Sono state discusse le specifiche richieste dal committente e si è pensato come implementare il progetto nelle varie sezioni che si sarebbero dovute sviluppare [\(Figura 2.4\)](#page-22-0). Gli argomenti trattati sono stati:

- Interfaccia ETHERNET
- Microcontrollore
- Bus comunicazione
- Encoder lineari per lo studio della posizione
- Cablaggio e sistemazione apparato
- Servomotori

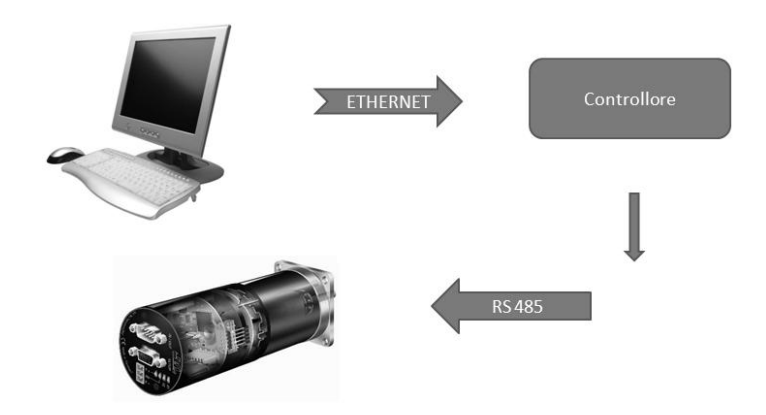

Figura 2.4 : Sistema di controllo.

<span id="page-22-0"></span>Il primo e il secondo punto sono stati risolti con un'unica soluzione poiché l'azienda con la quale ho svolto il tirocinio in passato aveva già sviluppato un sistema di controllo via rete lan avvalendosi di una scheda embedded della famiglia RCM4200. Tale sistema di controllo ci ha permesso di risolvere sia l'aspetto legato alla gestione del protocollo Tcp/IP per il collegamento alla rete esistente che il collegamento diretto dei motori attraverso dei transceiver seriali.

Il bus di comunicazione tra il processore e i motori è stato scelto in modo da garantire la più alta immunità ai disturbi sia di carattere elettrico che dovute alle condizioni di installazione degli apparati soggetti a notevoli escursioni termiche. Si è deciso di utilizzare un collegamento a linea bilanciata RS485 che garantisce le specifiche richieste. Per il controllo di posizione del motore si sono studiate due soluzioni: di installare degli encoder lineari nelle piastre scorrevoli oppure utilizzare quelli installati all'interno dei motori. Per sciogliere i dubbi abbiamo fatto delle prove a banco e verificato prestazioni in entrambi i casi. La scelta dei motori è stata fatta valutando le specifiche di progetto relative a coppia, velocità ed ingombri. Tra i vari prodotti disponibili sul mercato ci siamo orientati sui servomotori brushless che garantiscono le seguenti caratteristiche:

- massima rapidità di ciclo un servomotore brushless può invertire il senso di rotazione in pochi millesimi di secondo;
- ottima controllabilità solo con motori di questo tipo, dotati di sensori di posizionamento sofisticati e pilotati da elettroniche integrate è possibile controllare tutti i parametri di funzionamento;
- grande precisione nel posizionamento l'applicazione dei moderni trasduttori di posizione permette a queste apparecchiature di raggiungere precisioni di posizionamento e ripetitività di risultato praticamente assoluti;
- regolarità di marcia a basse velocità solo con un brushless si può operare a basse velocità senza modificare le condizioni di coppia e la regolarità del movimento, anche intermittente;
- rapidissime accelerazioni o decelerazioni il tempio di reazione dei motori brushless è meno della metà di quello dei motori in corrente continua;
- robustezza la mancanza di contatti striscianti diventa garanzia di lunga durata e distanzia notevolmente la periodicità dell'assistenza programmata;
- elevata coppia, sia spunto che a regime;
- ingombri ridotti sostanzialmente il rapporto dimensionale che esiste tra un brushless ed uno in c.c. è di 1:4;
- resistenza in ambienti ostili, con presenza di polveri, fibrille, vapori, umidità o in condizioni termiche estreme.

A completamento dello studio di fattibilità ho preso visione di manuali, dispense ed articoli riguardanti i servomotori acquistati, la scheda Rabbit RCM4200, il protocollo ETHERNET e seriale RS-485. Su indicazioni del responsabile del progetto, dopo la prima fase in cui ho assistito alla programmazione del lavoro mi sono concentrato nel raccogliere informazioni teoriche su quanto avremmo progettato. Il mio lavoro di studio è di seguito schematizzato con una raccolta sintetica dei temi oggetto del sistema di controllo.

### <span id="page-26-0"></span>**3. DISPOSITIVI**

### <span id="page-26-1"></span>**3.1 SERVOMOTORI**

I motori utilizzati nelle simulazioni, JVL Industry Elektronik modello MAC 140, sono speciali motori AC servo assistiti con controllo integrato. Il sistema sviluppato contiene al suo interno tutta l'elettronica necessaria al funzionamento e all'interfacciamento con gli altri sistemi di controllo. E' possibile controllare coppia e velocità, tramite un segnale analogico 0-10V oppure mediante linea seriale.

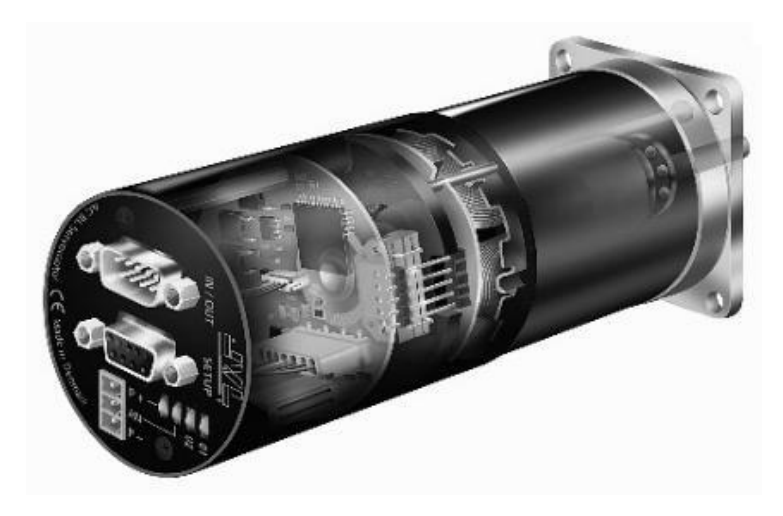

Figura 3.1 : Servomotore.

Il motore prevede una serie di modi di funzionamento che lo rendono particolarmente flessibile nell'utilizzo e nella configurazione. Le modalità principali sono:

- $\triangleright$  marcia
- posizionamento
- $\triangleright$  seriale
- **Marcia**

In questa modalità il motore [\(Figura 3.2\)](#page-27-0) si muove quando viene applicato un impulso in ingresso. Velocità e coppia sono determinate dalla frequenza esterna del segnale.

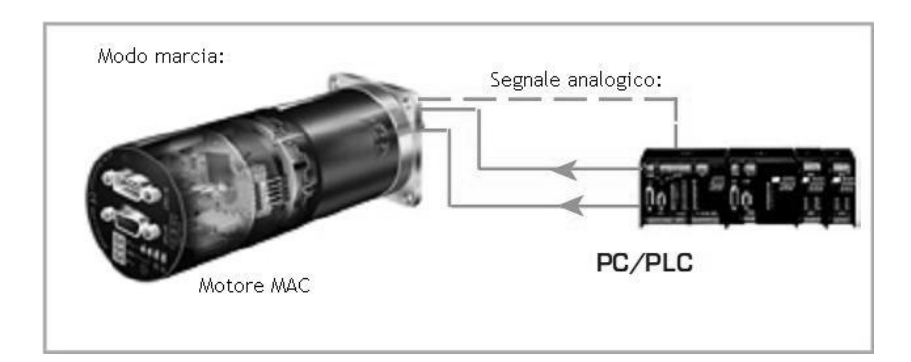

<span id="page-27-0"></span>Figura 3.2 : Modo marcia.

#### **Posizionamento**  $\bullet$

In questa modalità il motore [\(Figura 3.3\)](#page-28-0) viene controllato inviando dei comandi attraverso l'interfaccia seriale. Vari parametri, quali velocità o coppia, possono essere modificati anche durante il funzionamento del motore.

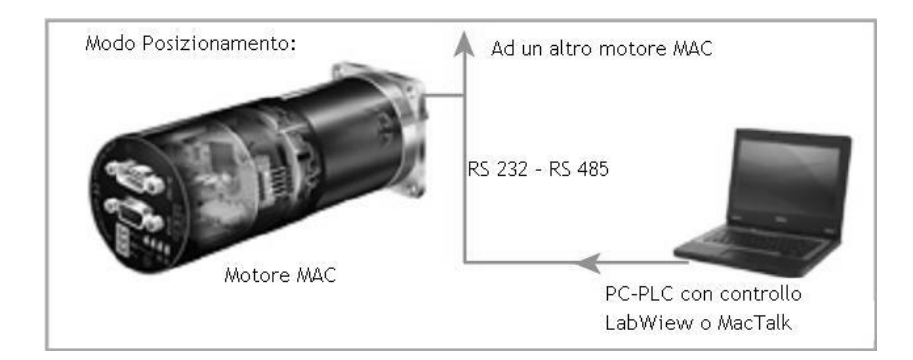

Figura 3.3 : Modo posizionamento.

### <span id="page-28-0"></span>**Seriale**

In questa modalità i registri del motore [\(Figura 3.4\)](#page-28-1) contengono i parametri quali velocità posizione coppia etc. tutti modificabili agendo nel singolo byte mediante il controllo seriale.

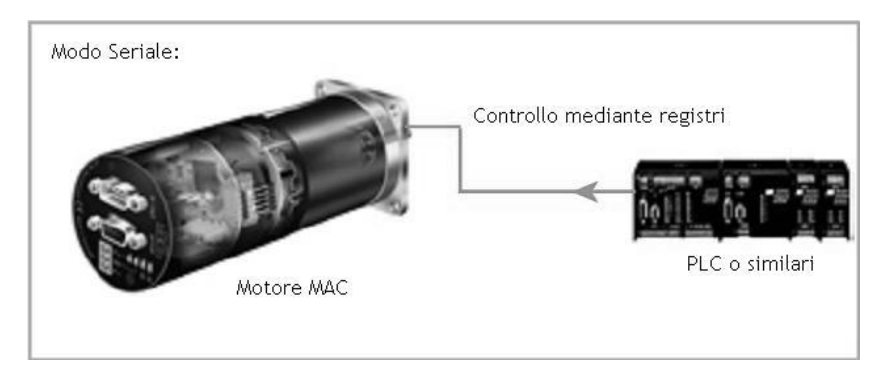

<span id="page-28-1"></span>Figura 3.4 : Modo seriale.

#### <span id="page-29-0"></span>**3.2 LINEA DI COLLEGAMENTO DIGITALE**

I segnali con cui si ha a che fare nei sistemi digitali sono spesso di tipo single ended o sbilanciati: la tensione è misurata rispetto ad un riferimento comune indicato come massa. Due esempi di tali segnali, per rimanere nel campo dei sistemi di comunicazione, sono i seguenti.

- La porta parallela: tensioni maggiori di 2 V indicano l'uno logico, tensioni minori di 0.8 V identificano lo zero logico, definizioni coincidenti con quelle utilizzate per i segnali TTL
- La porta seriale RS23: l'uno logico è identificato da una tensione negativa compresa, in modulo, tra 3 e 15 V e lo zero da una tensione positiva maggiore di 3 V.

Per trasmettere un singolo bit usando un segnale sbilanciato è evidentemente necessario usare un solo filo oltre alla massa, che è unica e comune a tutti i segnali.

I limiti nell'uso di segnali non bilanciati nella trasmissione di informazioni derivano da due considerazioni.

Se è vero, almeno in prima approssimazione, che il potenziale di massa è univocamente definito in un circuito di piccole dimensioni, tale concetto diventa un'illusione quando le distanze sono elevate: infatti la corrente, scorrendo nel filo di riferimento, produce differenze di potenziali a causa dell'impedenza elettrica del collegamento. Questo fatto è già abbastanza rilevante in corrente continua (quando occorre tener conto della sola resistenza del cavo) ma è fondamentale quando, usando segnali ad alta velocità, l'induttanza del cavo diviene l'elemento predominante dell'impedenza.

Lungo un filo di lunghezza non trascurabile la tensione subisce l'influsso casuale e continuamente variabile dei disturbi esterni: il ricevitore quindi osserva un segnale digitale sovrapposto a "rumore" che, se elevato, potrebbe portare ad interpretazioni errate del valore logico. Tale effetto si verifica in modo casuale sia nei confronti del segnale sia nei confronti del riferimento, per di più con diversa intensità considerando che l'impedenza equivalente verso massa è diversa.

Una soluzione ad entrambi i problemi è quella di adottare elevate escursioni del segnale al fine di aumentare il rapporto tra segnale e disturbo (p.e. la RS232 prevede escursioni tipiche di 24 V) oppure mantenere corti i collegamenti (soluzione ovviamente improponibile se i due oggetti da collegare sono fisicamente distanti) oppure ancora usare, almeno per il segnale di riferimento, cavi di elevata sezione (opzione con evidenti impatti negativi e comunque che porta a benefici solo marginali).

Il secondo dei due problemi accennati è inoltre parzialmente risolvibile utilizzando cavi schermati.

Nei sistemi bilanciati o differenziali la tensione associata alla trasmissione di un singolo bit è misurata come differenza di potenziale tra due fili, tra loro identici e pilotati da trasmettitori con la stessa impedenza di uscita: se la differenza di tensione è maggiore di un valore di riferimento il valore logico è associato ad uno "zero", se è minore il valore logico verrà associato ad "uno". Non ha invece nessuna importanza la tensione dei due fili rispetto a massa.

Questo metodo permette di superare i due problemi appena descritti.

- Il valore logico è associato alla differenza di potenziale tra due fili: il potenziale assoluto della massa è quindi teoricamente ininfluente. In questo modo, anche se sul filo di massa scorrono correnti e quindi si creano differenze di potenziale, non si generano effetti sui valori logici. Si usa dire che un sistema di trasmissione differenziale non è sensibile alla tensione di modo comune (Vcm), definita come la media della tensione dei due fili che trasportano il segnale misurata rispetto alla massa locale.
- Visto che la coppia di fili su cui il segnale viaggia è costituita da un "doppino" pilotato da trasmettitori con la stessa impedenza di uscita, i disturbi sono fortemente attenuati, come descritto in uno dei seguenti paragrafi.

Esistono ovviamente anche degli svantaggi.

- È necessario prevedere un numero doppio di conduttori: per ogni singolo segnale servono due fili, oltre alla massa comune a tutti i segnali ed in genere necessaria.
- Sono richiesti driver e ricevitori più complessi. Utilizzando circuiti integrati appositamente studiati e largamente diffusi, questo problema è però facilmente superabile.

Lo standard RS-485 è stato originariamente proposto per la trasmissione di segnali digitali fino a 10 Mbit/s (10 milioni di bit al secondo) su distanze fino a 4000 piedi (circa 1200 m), prevede che il supporto delle linee sia i tipo multi-drop, cioè linee in cui coesistono più ricevitori e trasmettitori sulla stessa coppia di fili; al fine di evitare conflitti è ovviamente necessario che sia attivo un solo trasmettitore alla volta. Questo implica l'uso di trasmettitori che, oltre alle uscite corrispondenti allo zero e all'uno, possano gestire anche un "terzo stato" in cui l'elettronica appare come fisicamente non collegata alla linea (stato detto ad alta impedenza, three-state o Hi-Z). I ricevitori possono invece essere tutti attivi contemporaneamente ed in genere lo sono effettivamente.

La topologia [\(Figura 3.5\)](#page-32-0) più usata con questo protocollo è quella a due fili (oltre alla massa) rappresentata nello schema seguente. Questa connessione permette la trasmissione bidirezionale (ma ovviamente non contemporanea) tra due o più nodi che, dal punto di vista elettrico, sono tra loro equivalenti.

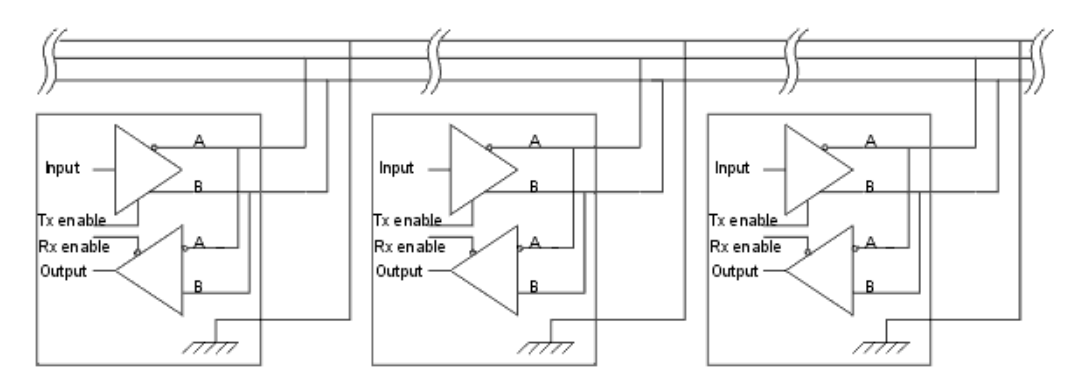

Figura 3.5 : Topologia.

<span id="page-32-0"></span>La sezione rice-trasmittente di ciascuno dei nodi è evidenziata nella figura da un rettangolo.

Le connessioni verso la linea di trasmissione sono costituite semplicemente dai due terminali A e B comuni sia alla sezione di ricezione che a quella di trasmissione e dalla massa. Possono essere ovviamente presenti dei moduli dotati del solo ricevitore o, caso meno probabile, del solo trasmettitore. Ciascun modulo trasmettitore deve disporre verso il dispositivo digitale di un ingresso dati e di un ingresso di abilitazione alla trasmissione, pilotato localmente, che permette di disabilitare il trasmettitore quando non serve: al fine di evitare conflitti è necessario prevedere un qualche meccanismo che impedisca l'attivazione contemporanea di più trasmettitori oppure sia in grado rilevare tali conflitti ed intervenire opportunamente. I driver RS485 sono comunque progettati per non riportare danni anche in caso di corto circuito permanente, limitando la corrente massima a 250 mA.

Nello schema di Figura 3.5 [: Topologia.](#page-32-0) è previsto anche un segnale di abilitazione del ricevitore, sebbene spesso non sia necessario: è infatti possibile lasciare tutti i ricevitori sempre attivi oppure collegare insieme i due ingressi di abilitazione essendo normalmente attivi su livelli logici opposti.

I due stati di ciascuna linea sono definiti nel seguente modo:

- Quando il terminale A è negativo rispetto a B, la linea rappresenta un uno binario. Tale stato rappresenta anche l'assenza di segnale (idle state);
- $\bullet$  Quando il terminale A è positivo rispetto a B, la linea rappresenta uno zero binario.

Nella [Figura 3.6](#page-34-0) viene mostrato l'andamento idealizzato dei segnali sui due fili A (in rosso) e B (in blu): come si vede si tratta di due segnali tra loro in opposizione di fase. Nell'immagine sono mostrati come variabili tra zero ed una tensione positiva (come del resto avviene il più delle volte anche nei sistemi reali) anche se questo non è richiesto dallo standard. La tensione differenziale è quella che effettivamente trasmette l'informazione ed è positiva o negativa in funzione del livello logico trasmesso.

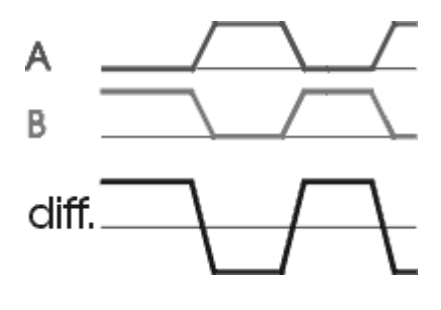

Figura 3.6 : Segnali.

<span id="page-34-0"></span>Da notare che in molte realizzazioni il terminale A è identificato come - ed il terminale B come + oppure con altri nomi in cui è evidenziato, anche graficamente, che hanno sempre valori logici opposti. All'uscita del trasmettitore la differenza di potenziale tra le linee A e B deve essere di almeno 4 V e la tensione di modo comune deve essere minore di 7 V (normalmente una linea vale circa 0 V e l'altra circa 5 V). Il ricevitore deve essere in grado di interpretare correttamente lo stato della linea quando la differenza di potenziale è superiore in modulo a 200 mV.

Nel caso di realizzazioni industriali, la topologia più frequente prevede due dispositivi collegati tra loro attraverso due coppie di cavi (oltre la massa), una per ciascun verso di trasmissione del segnale. In questo caso è possibile realizzare una comunicazione full-duplex: ciascuno dei due dispositivi dispone di un trasmettitore e di un ricevitore e può quindi contemporaneamente ricevere e trasmettere dati. Nella tabella riportata in [Figura 3.7](#page-35-0) sono indicate le principali caratteristiche elettriche dei segnali nello standard RS-485.

| Parameter                                                  | <b>Limit &amp; Units</b>  |  |  |
|------------------------------------------------------------|---------------------------|--|--|
| Driver Open Circuit Voltage                                | $\leq$   6.0V             |  |  |
| Driver Loaded Output Voltage                               | $\geq$ 1.5V               |  |  |
| Balance of Driver Loaded                                   | $\leq$   200 mV           |  |  |
| Output Voltage                                             |                           |  |  |
| <b>Maximum Driver Offset</b><br>Voltage                    | 3.0V                      |  |  |
| <b>Balance of Driver Offset</b><br>Voltage                 | $\leq$   200 mV           |  |  |
| <b>Driver Transition Time</b>                              | $\leq 30\%$ Tui           |  |  |
| <b>Driver Short Circuit Current</b><br>$(-7V)$ to $+12V$ ) | $\leq$ 250 mA             |  |  |
| <b>Receiver Thresholds</b>                                 | $±200$ mV                 |  |  |
| <b>Maximum Bus Input Current</b>                           | ≤1.0 mA/ $\leq$ 0.8<br>mA |  |  |
| $+12V$ /-7V                                                |                           |  |  |
| Max. Unit Loads                                            | 32                        |  |  |

<span id="page-35-0"></span>Figura 3.7 : Caratteristiche elettriche.

### <span id="page-36-0"></span>**4. CONTROLLORE**

Il sistema di controllo [\(Figura 4.1\)](#page-36-2) dei motori si può suddividere in due parti: la scheda Rabbit4200 e una main-board, di nostra progettazione che comprende il sistema di alimentazione, la conversione TTL – RS485 e la gestione del bus dati per il controllo di un banco di relè programmabili.

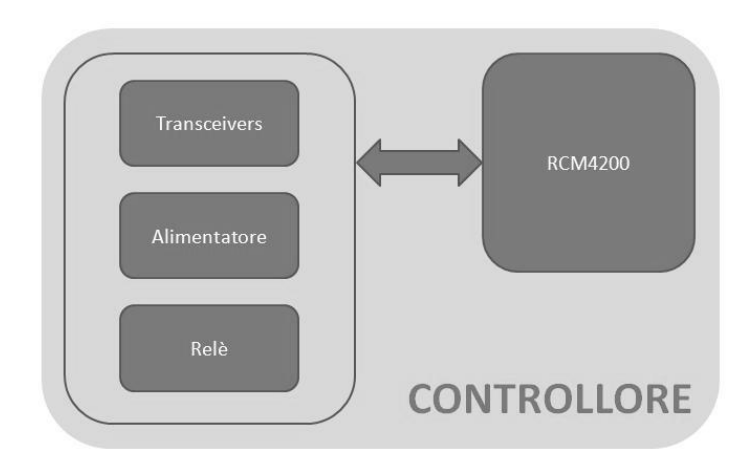

Figura 4.1 : Controllore.

### <span id="page-36-2"></span><span id="page-36-1"></span>**4.1 SCHEDA RABBIT 4200**

I moduli RabbitCore della serie RCM4200 [\(Figura 4.2\)](#page-37-0) utilizzano un processore di nuova generazione, il Rabbit4000, con caratteristiche quali hardware DMA, velocità di clock fino a 60 MHz, fino a 6 porte

seriali programmabili con 4 funzioni distinte: PWM, I/O ausiliari, decoder in quadratura o ingresso analogico.

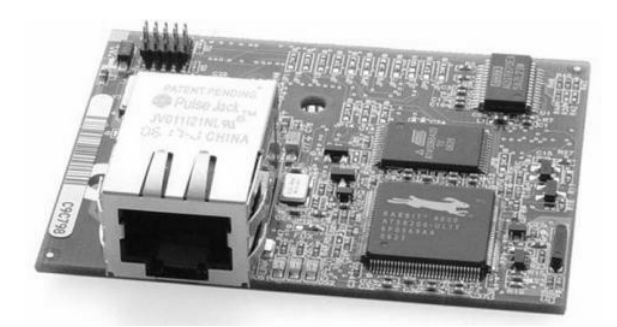

Figura 4.2 : RabbitCore RCM4200.

<span id="page-37-0"></span>Grazie ad una libreria con più di 500 istruzioni è possibile implementare codice ad elevata efficienza con un numero ridotto di righe, adattabile ad un ampia gamma di applicazioni embedded. L'RCM4200 dispone di una porta ETHERNET integrata 10/100 Base-T, e di una memoria flash seriale per l'archiviazione dei dati. Per la scheda è possibile acquistare un kit di sviluppo [\(Figura 4.3\)](#page-38-0), necessario per le prove del codice prodotto e la programmazione del processore, che include il software di sviluppo Dynamic C e la Prototyping Board che permette di simulare i collegamenti esterni della scheda con gli altri dispositivi.

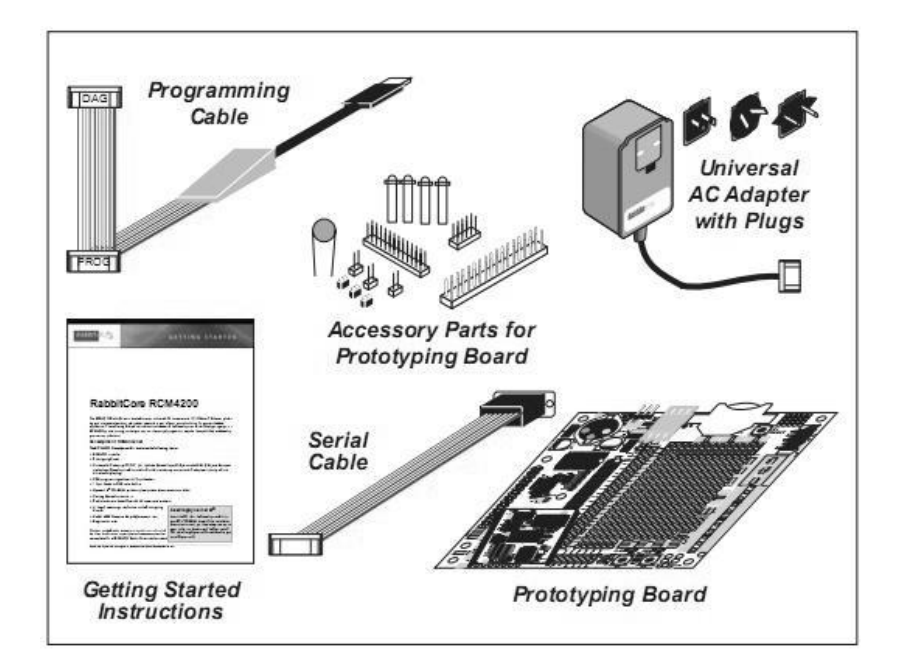

Figura 4.3 : Kit sviluppo.

<span id="page-38-0"></span>L'RCM4200 funziona con il microprocessore Rabbit4000 ad una frequenza fino a 58,98 MHz, e contiene la memoria statica RAM, memoria flash, otto convertitori A/D, due orologi (oscillatore principale), la circuiteria necessaria per il reset e il backup dei dati. Un connettore a 50-pin permette di collegare la scheda mediante le linee di I/O, porte parallele, A/D, e le porte seriali. L'alimentazione a 3,3V della scheda viene fornita dall'esterno mediante la main-board in cui è installata.

### <span id="page-39-0"></span>**5. MAIN BOARD**

Lo sviluppo della main-board si è reso necessario per far fronte ad una serie di problematiche quali:

- 1. Alimentazione RabbitCore
- 2. Interfaccia seriale motori
- 3. Comandi ausiliari
- 4. Sistemi di sicurezza

#### <span id="page-39-1"></span>**5.1 ALIMENTATORE**

La funzione di un alimentatore è quella di trasformare una tensione di un certo tipo e valore in un'altra avente caratteristiche adeguate alla apparecchiatura da alimentare; il caso più comune è quello in cui si parte da una tensione alternata (quasi sempre i 220 V di rete) per arrivare ad una tensione continua di basso valore (ad esempio 12 V). Nel nostro caso la tensione disponibile nel telescopio è di 48V DC, utilizzata come alimentazione per i motori di puntamento, che dovrà essere portata al valore corretto per alimentare la scheda di controllo (3,3V).

Un circuito classico [\(Figura 5.1\)](#page-40-0) è composto dai seguenti elementi: il trasformatore, il ponte di diodi, il condensatore di filtro e l'elemento di regolazione. In particolare, l'elemento di regolazione, che in genere è un circuito integrato collegato in serie al carico, mantiene costante la tensione in uscita comportandosi come una resistenza variabile: se la tensione in ingresso è troppo alta, oppure se il carico richiede poca corrente, il regolatore aumenta la sua resistenza; se la tensione in ingresso scende, oppure se il carico richiede più corrente, la resistenza del regolatore diminuisce.

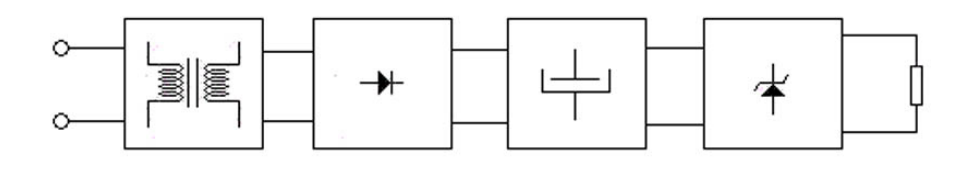

Figura 5.1 : Schema alimentatore stabilizzato.

<span id="page-40-0"></span>La regolazione della tensione in uscita è ottenuta quindi variando la caduta di tensione ai capi dell'elemento serie di regolazione; il sistema funziona perfettamente, ma ci sono casi in cui la dissipazione di potenza è notevole. Si pensi ad un alimentatore in grado di fornire 5 A in uscita, con una tensione regolabile da pochi volt fino a 25 V; se per esempio usiamo tale alimentatore per far funzionare un apparecchio che assorbe 5 A a 12 V, tutta la differenza fra 25 V e 12 V sarà dissipata dall'integrato regolatore di tensione: facendo due conti, si trova che la potenza dissipata (e cioè sprecata) vale in tal caso 65W ! In altre parole, è più la potenza sprecata che quella utilizzata dal nostro apparecchio a

12 V. A parte l'inutile consumo di corrente, un simile alimentatore richiede un trasformatore notevolmente grosso e costoso, con relativi ingombro e peso.

Esiste invece un altro modo di ottenere le tensioni desiderate, usando componenti piccoli e leggeri, di resa elevata, e sprecando pochissima potenza: stiamo parlando dei cosiddetti "Alimentatori switching". Il principio fondamentale su cui si basa il funzionamento di un alimentatore switching è detto PWM, dall'Inglese "Pulse Width Modulation", e cioè modulazione della larghezza dell'impulso.

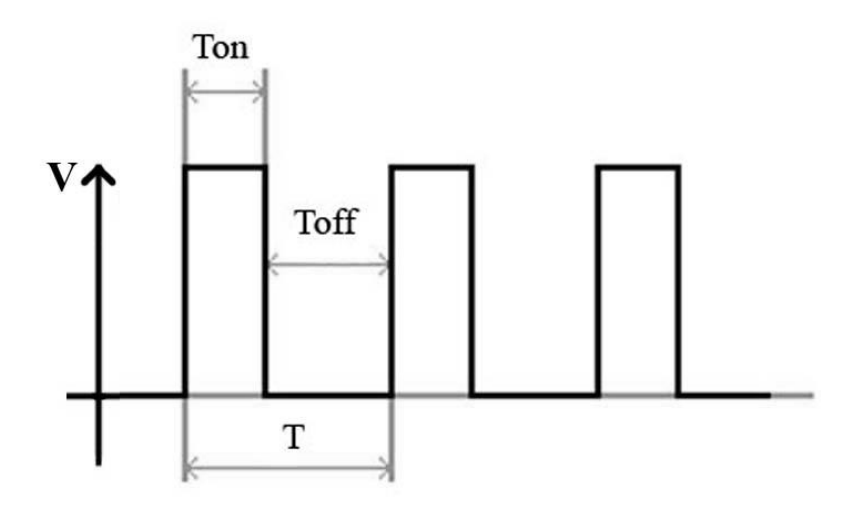

Figura 5.2 : Onda quadra.

<span id="page-41-0"></span>Molto brevemente, la tensione di alimentazione arriva nella forma di una serie di impulsi [\(Figura 5.2\)](#page-41-0), a frequenza costante, distanziati uno dall'altro da un tempo T. Chiameremo Ton il tempo in cui l'impulso è alto, e cioè c'è tensione, e Toff il tempo in cui non c'è tensione. Poiché gli impulsi sono a frequenza costante, anche il periodo T ha valore costante: la modulazione PWM consiste nel far variare il tempo Ton; naturalmente, quando Ton aumenta, Toff diventa necessariamente più breve. Il rapporto fra il tempo Ton ed il periodo T è una grandezza caratteristica, che viene denominata "duty cycle".

Esaminiamo ora i tre casi limite del rapporto Ton/T valutando il comportamento della tensione. Nel primo caso [\(Figura 5.3\)](#page-42-0) Ton è quasi nullo: il duty cycle è pertanto prossimo a zero, e la tensione è presente solo per brevissimi istanti.

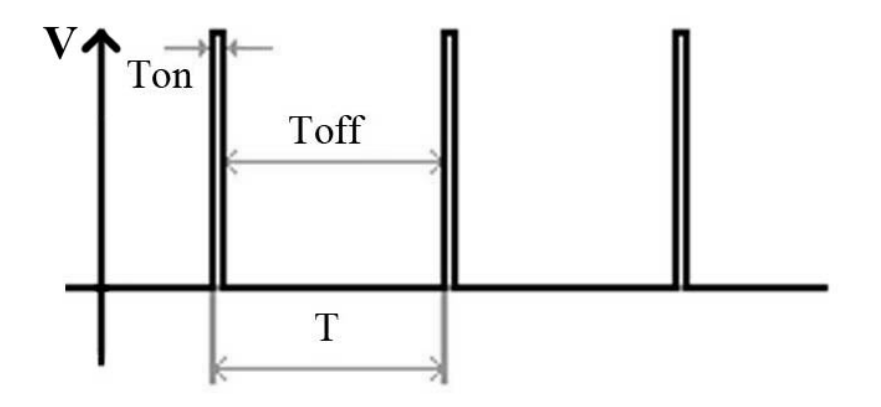

Figura 5.3 : Duty Cycle piccolo.

<span id="page-42-0"></span>Nel secondo caso [\(Figura 5.4\)](#page-43-0) Ton è uguale a Toff e il duty cycle è pari al 50%, la tensione è presente per metà del tempo.

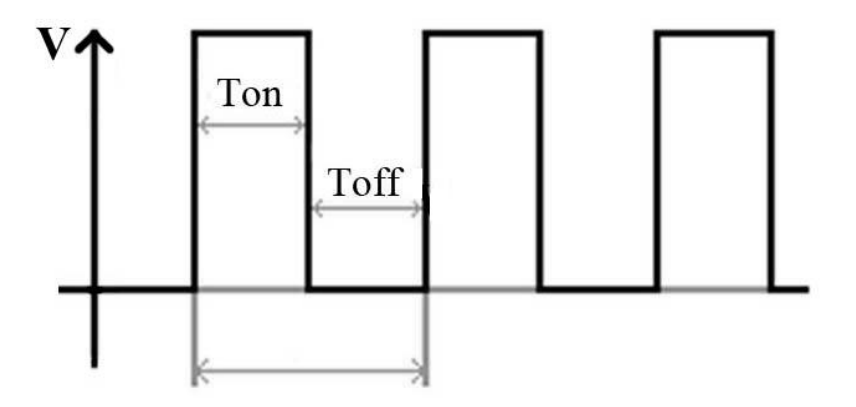

Figura 5.4 : Duty Cycle medio.

<span id="page-43-0"></span>Nel terzo caso [\(Figura 5.5\)](#page-43-1) Ton è quasi massimo e il duty cycle è molto vicino al 100%; la tensione è in pratica sempre presente.

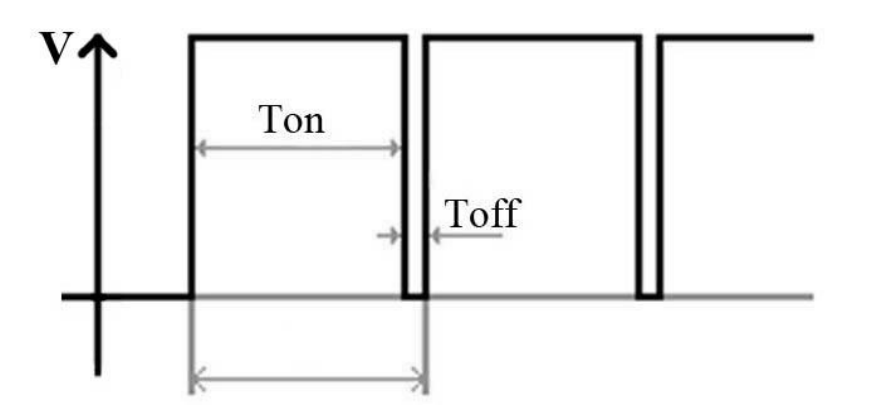

Figura 5.5 : Duty Cycle elevato.

<span id="page-43-1"></span>Facendo pervenire tali impulsi ad una rete LC, si ottiene una tensione di uscita Vout il cui valore dipende dalla larghezza degli impulsi, ed è approssimativamente uguale al valore di picco moltiplicato per il duty cycle. In [Figura 5.6](#page-44-0) sono mostrati tre diversi casi di impulsi modulati, caratterizzati rispettivamente da un duty cycle di 0,25 - 0,5 e 0,75.

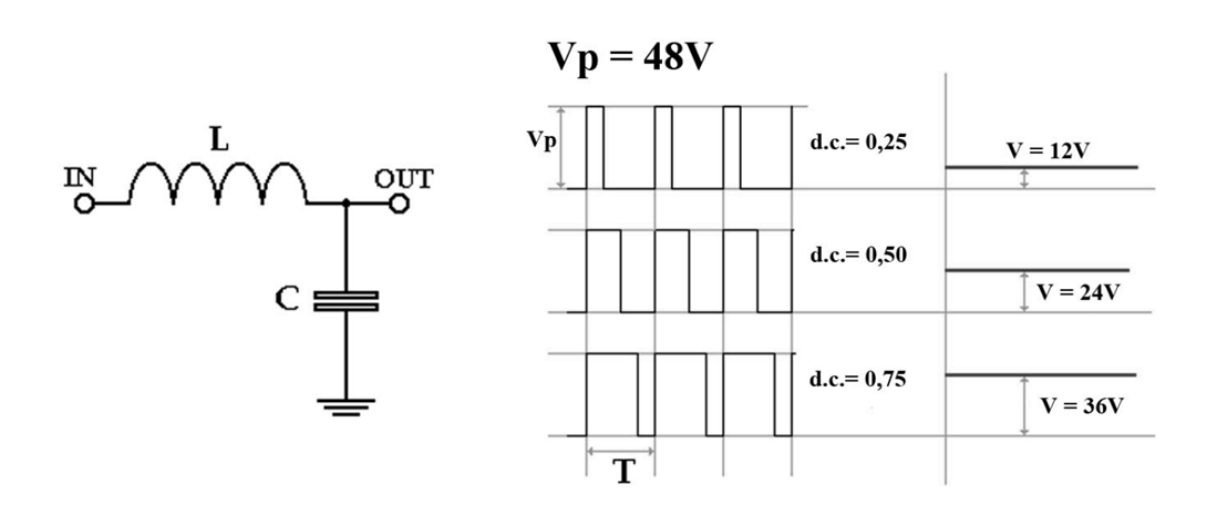

Figura 5.6 : Varie uscite in funzione del duty cycle.

<span id="page-44-0"></span>Supponendo che la tensione di picco Vp degli impulsi sia di 48 V, se si filtrano tali impulsi con una rete come quella a sinistra in figura, costituita da una induttanza L e da una capacità C, si ottiene in uscita una tensione uguale a Vp moltiplicato per il valore del duty cycle; nei casi indicati come esempio, si otterranno quindi tensioni di 12 V, 24 V e 36 V.

Si comprende quindi come, modulando la larghezza dell'impulso, sia possibile ottenere qualsiasi tensione in uscita, e senza dissipare inutilmente parte della potenza. Naturalmente, affinché la tensione in uscita sia esente da ondulazioni e disturbi, occorrerà dimensionare opportunamente i componenti del filtro, scegliendo inoltre una frequenza di clock il più elevata possibile. Esistono diversi tipi di soluzioni per realizzare un alimentatore switching; si è scelto di implementare il regolatore BUCK, detto anche step-down, che viene usato per convertire una tensione continua in un'altra tensione continua di valore più basso.

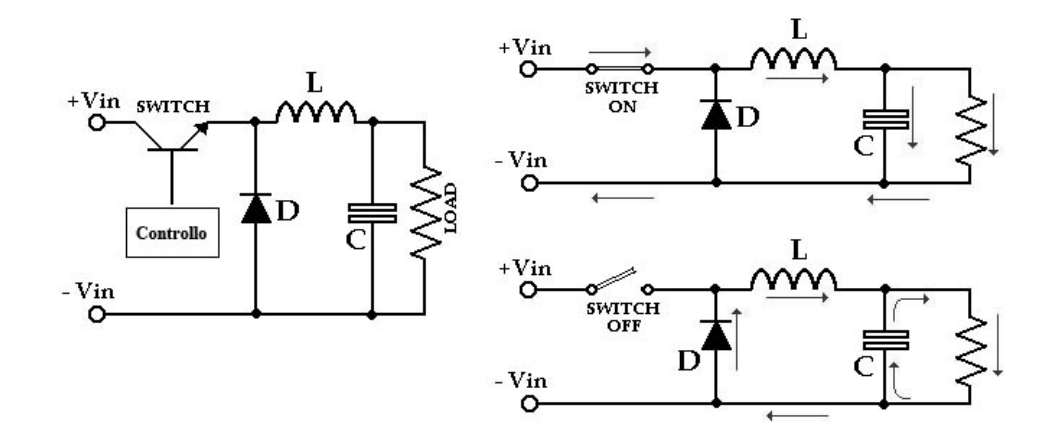

Figura 5.7 : Schema base convertitore.

<span id="page-45-0"></span>Lo schema di principio di tale regolatore è riportato nella parte sinistra di [Figura 5.7:](#page-45-0) la tensione continua da regolare entra su +Vin e - Vin; un transistor che agisce come switch permette o meno il passaggio della corrente. Attraverso l'induttanza L la corrente arriva al carico (LOAD) ed al condensatore che agisce da filtro. A destra si vedono le due fasi che corrispondono allo stato ON e allo stato OFF dello switch:

- quando lo switch è chiuso (ON), la corrente attraversa l'induttanza ed arriva sia al condensatore C, caricandolo, che all'utilizzatore (LOAD); il diodo D risulta collegato in senso inverso, per cui è come se non ci fosse figura 6 - corrente nell'induttanza L

- quando lo switch è aperto (OFF), poiché la corrente nell'induttanza non può interrompersi bruscamente, si crea ai capi di quest'ultima una tensione tale da continuare a mantenere la corrente che era in circolo; la corrente fluisce allora nel carico, insieme alla corrente che adesso viene ceduta dal condensatore, e, attraverso il diodo D, ritorna all'induttanza.

Il comando dello switch è affidato ad un apposito circuito che verifica la tensione presente sul carico e, di conseguenza, modifica la durata dei tempi Ton e Toff. La corrente nell'induttanza ha quindi un andamento triangolare, con tendenza a salire nelle fasi di switch ON, e tendenza a scendere nelle fasi di switch OFF; dimensionando opportunamente l'induttanza, si cerca di contenere questa ondulazione ( o "ripple") entro il 20% o il 30% della corrente media.

Grazie al metodo PWM, si ottiene inoltre il vantaggio di una maggiore elasticità nella scelta della tensione in entrata: ciò significa che, per ottenere ad esempio una tensione di uscita di 12 V, posso usare anche un trasformatore con secondario a 50 V; provvederà il circuito di controllo ad effettuare la giusta regolazione degli impulsi, senza problemi di potenza perduta e di eccessivo riscaldamento dei vari componenti.

#### <span id="page-46-0"></span>**5.1.1 REALIZZAZIONE CONTROLLO SWITCH**

Il sistema di controllo dello switch è stato implementato [\(Figura 5.9\)](#page-47-0) mediante l'utilizzo di un integrato SIMPLE-SWITCHER LM22674 [\(Figura 5.8\)](#page-47-1) della National Semiconductor.

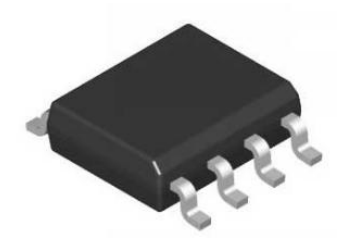

Figura 5.8 : LM22674.

<span id="page-47-1"></span>I regolatori di tensione step-down SIMPLE SWITCHER supportano correnti di uscita che vanno da 0,5A a 5A. Progettato con una modalità di controllo voltage-mode, il dispositivo è caratterizzato da una frequenza di commutazione fissa di 500kHz, che consente di ridurre le interferenze elettromagnetiche (EMI) nelle applicazioni sensibili al rumore dei segmenti automotive, industriale e delle comunicazioni. Disponibile in un contenitore standard PSOP a 8-pin, il regolatore di tensione step-down dispone anche di un ingresso di abilitazione di precisione e della possibilità di programmare la corrente massima di uscita.

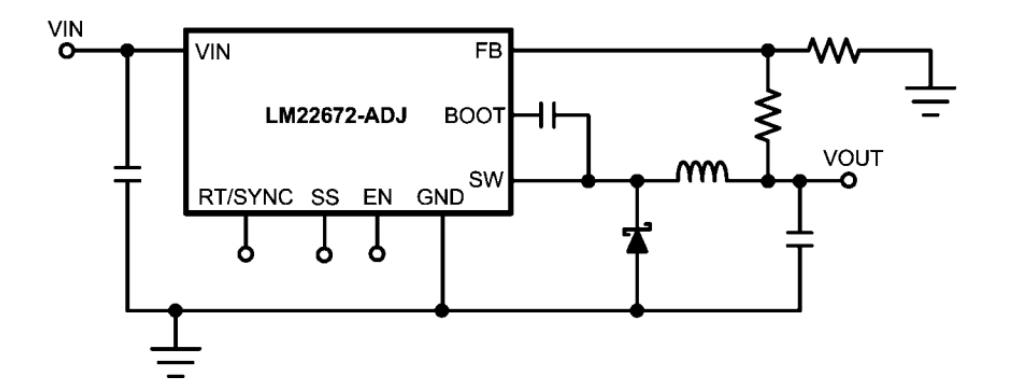

<span id="page-47-0"></span>Figura 5.9 : Schema alimentazione in configurazione Buck.

Il regolatore switching LM22672 di National contiene tutte le funzioni necessarie ad implementare un regolatore buck ad alta efficienza, utilizzando un numero ridottissimo di componenti esterni. La topologia buck mantiene costante il valore della tensione di uscita al variare della tensione di ingresso, rendendo il prodotto particolarmente adatto ad essere impiegato nelle applicazioni automotive.

L'LM22672 comprende i driver per il pilotaggio high-side del MOSFET buck. La modalità di controllo current-mode emulata riduce la sensibilità al rumore del circuito PWM (pulse width modulator), consentendo un controllo affidabile anche operando con valori di dutycycle ridotti, che si rendono necessari quando si opera con tensioni di ingresso elevate. Sono presenti anche numerosi sistemi di protezione che comprendono la limitazione di corrente, lo shutdown termico e un ingresso di abilitazione.

### <span id="page-48-0"></span>**5.2 TRANSCEIVER SERIALI**

Come detto in precedenza, la comunicazione tra nodi (motori) della rete su bus avviene secondo lo standard RS485 utilizzando una coppia di conduttori [\(Figura 5.10\)](#page-49-0) in configurazione differenziale garantendo così un'elevata immunità ai disturbi come le interferenze elettromagnetiche.

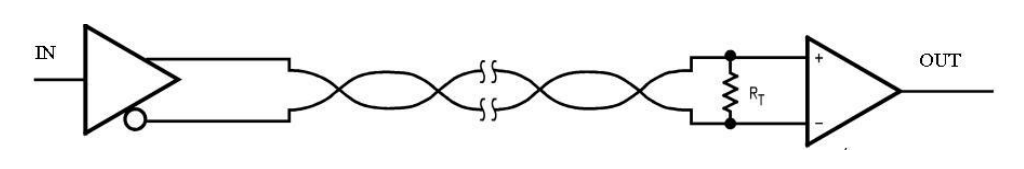

Figura 5.10 : Linea trasmissione.

<span id="page-49-0"></span>Lo standard RS485 prevede l'interconnessione di più dispositivi su un'unica linea o bus; oltre allo stato logico "uno" e "zero" è previsto anche uno stato detto "Idle" o ad "alta impedenza", in cui non si va in alcun modo ad influenzare la linea stessa in modo da scongiurare collisioni se qualche altro dispositivo è in trasmissione; in effetti in tale stato l'elettronica appare non fisicamente collegata alla linea di comunicazione. Il nodo della rete si trova in "Idle" quando il piedino DE si trova allo stato logico "0", mentre in trasmissione il piedino DE dovrà essere settato ad "1".

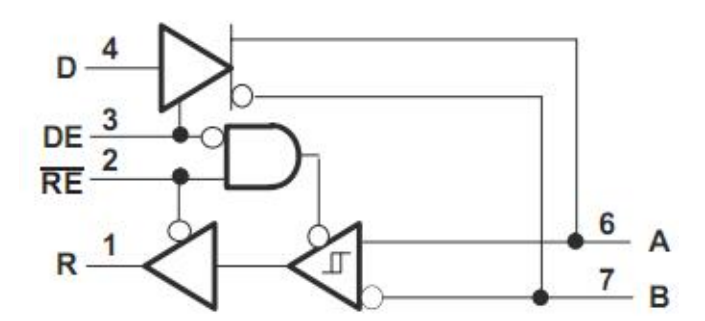

Figura 5.11 : Schema transceiver.

Tutti i dispositivi si trovano normalmente in stato di ricezione ed il bus in stato di riposo. La gestione della comunicazione elettrica del segnale è affidata a dei dispositivi chiamati "Transceiver" che hanno il compito di rendere compatibili i segnali TTL (0-5V) utilizzati dal microprocessore con i livelli dei segnali dello standard di comunicazione seriale RS485 in cui sono collegati i motori.

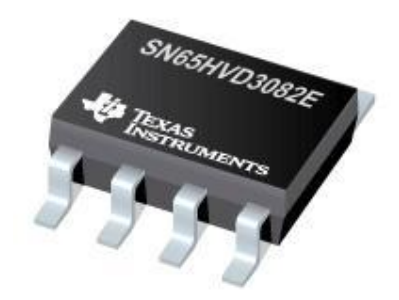

Figura 5.12 : Transceiver.

<span id="page-50-1"></span>Nel nostro progetto sono stati scelti i transceiver della Texas Instruments modello SN65HVD [\(Figura 5.12\)](#page-50-1) in quanto, a differenza della maggior parte dei dispositivi, hanno un'alimentazione di 3,3V come il microprocessore Rabbit4000.

### <span id="page-50-0"></span>**5.3 SERVIZI AUSILIARI**

A completamento della scheda sono stati inseriti altri moduli: un comparatore per il controllo dell'alimentazione dei motori, un transceiver di protocollo RS 232 per dotare la scheda di una seriale ausiliaria, una batteria tampone per il mantenimento dei dati, un decoder per il comando del bus dati, registri ottali flip-flop Tipo-D, un driver comando relè darlington oltre ad una serie di Led per le segnalazioni e condensatori di filtraggio dell'alimentazione.

#### <span id="page-51-0"></span>**5.3.1 COMPARATORE**

L'inserimento di questo dispositivo si è reso necessario per verificare la presenza dell'alimentazione elettrica nei motori al fine di evitare l'avviamento del sistema di controllo in assenza di tensione. Il comparatore [\(Figura 5.13\)](#page-51-1) è un particolare tipo di amplificatore operazionale, presenta due ingressi (uno invertente e uno non invertente) e una sola uscita.

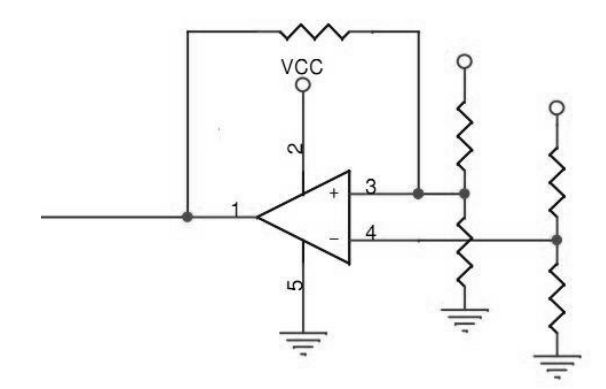

Figura 5.13 : Comparatore.

<span id="page-51-1"></span>Ai due ingressi possono essere applicati due segnali (tensioni) di tipo qualsiasi, comunque variabili, mentre in uscita avremo una tensione continua che può assumere solo 2 valori: Vol (V out low) e Voh (V out high). Nel nostro caso abbiamo collegato un ingresso ad una tensione costante di riferimento e l'altro alla tensione di alimentazione dei motori. Quando l'ingresso variabile scende sotto la tensione di riferimento l'uscita del comparatore si porta al livello Vol (circa zero) viceversa è al livello massimo. Per implementare il dispositivo si è

utilizzato il componente LMC7211 della National Semiconductor con piedinatura come da [Figura 5.14.](#page-52-1)

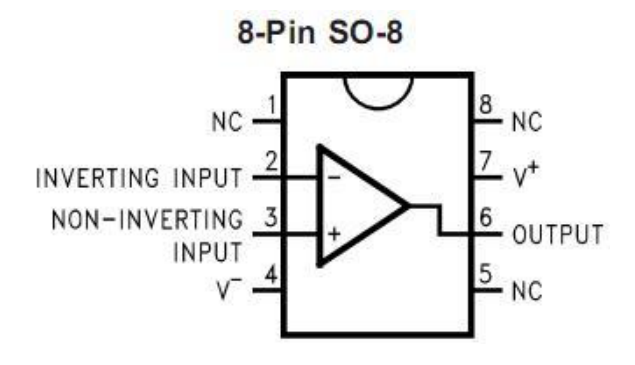

Figura 5.14 : Piedinatura LMC7211.

#### <span id="page-52-1"></span><span id="page-52-0"></span>**5.3.2 RS – 232**

Oltre alla seriale RS-485, implementata per controllare il bus dei motori, si è deciso in fase di progetto di aggiungere una porta seriale RS-232 per future applicazioni aggiuntive. Il dispositivo utilizzato nel nostro progetto è il transceiver HIN202 della Intersil collegato al circuito come da [Figura 5.15.](#page-52-2)

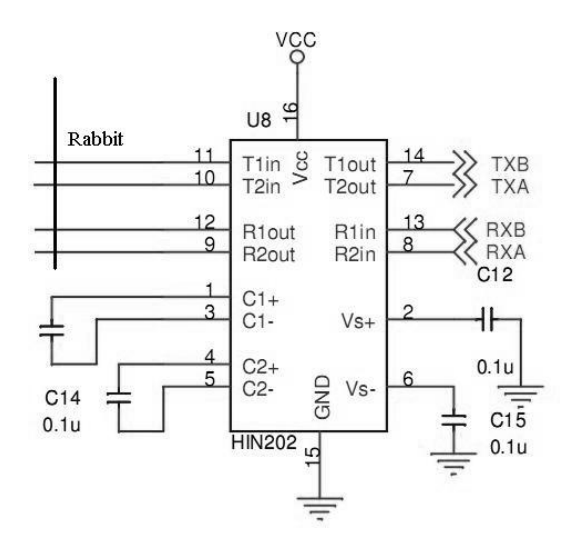

<span id="page-52-2"></span>Figura 5.15 : Transceiver.

Anche in questo caso l'utilizzo del transceiver è finalizzato alla conversione elettrica dei segnali da TTL a RS-232. Nella tabella di [Figura 5.16](#page-53-1) è riportato l'elenco delle principali caratteristiche elettriche.

| Parameter                                   | <b>Limit &amp; Units</b>     |  |  |
|---------------------------------------------|------------------------------|--|--|
| Driver Loaded Output Voltages $(3 k\Omega)$ | $\geq$   5.0V                |  |  |
| Driver Open Circuit Voltage                 | $\leq$   25V                 |  |  |
| <b>Driver Short Circuit Current</b>         | $\leq$   100 mA              |  |  |
| <b>Maximum Driver Slew Rate</b>             | $\leq 30$ V/µs               |  |  |
| Driver Output Resistance (Power Off)        | $\geq 300\Omega$             |  |  |
| Receiver Input Resistance                   | 3 k $\Omega$ to 7 k $\Omega$ |  |  |
| Maximum Receiver Input Voltage              | ±25V                         |  |  |
| <b>Receiver Thresholds</b>                  | ±3V                          |  |  |

Figura 5.16 : caratteristiche elettriche TIA-EIA-RS232.

#### <span id="page-53-1"></span><span id="page-53-0"></span>**5.3.3 DECODER**

Il dispositivo, collegato al bus indirizzi del processore, permette di selezionare il circuito di interesse e abilitare la lettura dal bus dati per l'elaborazione del segnale. Non dovendo pilotare un numero significativo di apparati si è deciso di collegare solo tre (A0 – A1 – A2) dei tredici canali a disposizione permettendoci di controllare, mediante il decoder, un numero pari a otto unità. In generale avendo n linee di ingresso, viene attivata esclusivamente una delle m linee di uscita con: m < = 2n. La tabella di verità riportata in [Figura 5.17](#page-54-0) ne spiega il funzionamento.

| Input          |                |                | Output           |                 |                 |                 |                 |                 |                 |    |
|----------------|----------------|----------------|------------------|-----------------|-----------------|-----------------|-----------------|-----------------|-----------------|----|
| A <sub>2</sub> | A <sub>1</sub> | A <sub>0</sub> | $\overline{Y}$ 7 | $\overline{Y}6$ | $\overline{Y}5$ | $\overline{Y}4$ | $\overline{Y}3$ | $\overline{Y}2$ | $\overline{Y}1$ | Υ0 |
| Х              | Х              | Х              | Η                | Н               | Η               | Η               | Η               | Н               | Η               | Η  |
|                |                |                |                  |                 |                 |                 |                 |                 |                 |    |
|                |                |                |                  |                 |                 |                 |                 |                 |                 |    |
| L              | L              | L              | Н                | Н               | Н               | Η               | Η               | Н               | Η               | L  |
| L              | L              | Н              | Η                | Н               | Η               | Η               | Η               | Η               | L               | Н  |
| L              | Н              | L              | Η                | Н               | Н               | Η               | Η               | L               | Η               | Н  |
| L              | Η              | Н              | Η                | Η               | Η               | Η               | L               | Η               | Η               | Н  |
| Η              | L              | L              | Η                | Η               | Η               | L               | Η               | Н               | Η               | Н  |
| Η              | L              | Н              | Н                | Н               | L               | Н               | Η               | Н               | Н               | Н  |
| Η              | Н              | L              | Η                | L               | Н               | Н               | Η               | Н               | Н               | Н  |
| Η              | Н              | Η              | L                | Н               | Н               | Η               | Η               | Η               | Η               | Н  |

<span id="page-54-0"></span>Figura 5.17:Tabella verità decoder (L = Low, H = High, X = don't care).

Il dispositivo scelto per la nostra realizzazione è un encoder della Philips modello 74HC138 con tre ingressi (A2,A1,A0) e otto uscite (Y7,Y6,Y5,Y4,Y3,Y2,Y1,Y0). La piedinatura, il contenitore [\(Figura 5.18\)](#page-54-1) e lo schema di principio [\(Figura 5.19\)](#page-55-1), sono stati recuperati dal manuale del produttore.

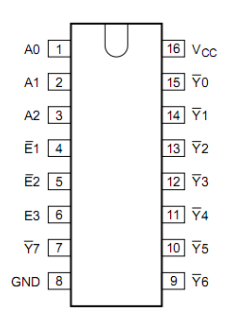

<span id="page-54-1"></span>Figura 5.18 : Piedinatura encoder 74HC138.

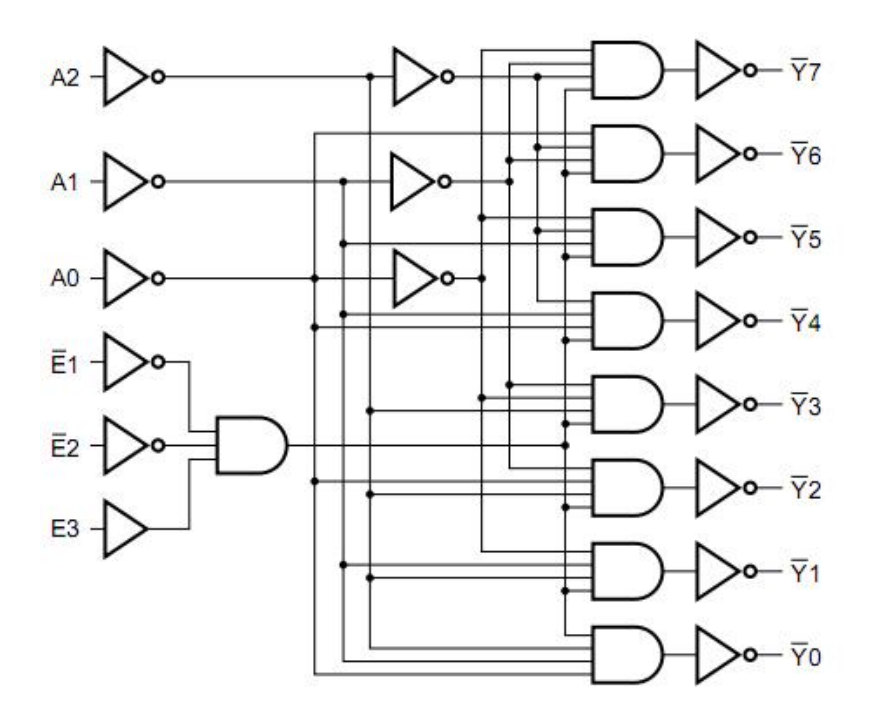

Figura 5.19 : Schema encoder 3-8.

#### <span id="page-55-1"></span><span id="page-55-0"></span>**5.3.4 REGISTRI**

Per comandare una serie di accessori esterni mediante relè abbiamo inserito nella scheda un integrato contenente otto registri Flip-Flop di tipo-D e uno stadio di comando per ottenere la corrente necessaria al controllo dei relè.

Il "flip-flop" tipo D ha solo due entrate: D e CLK (Orologio/Clock) ed una uscita Q [\(Figura 5.20\)](#page-56-0). Il valore binario in D non ha effetto sull'uscita del "flip-flop" fino a che la linea CLK non è attivata. Affinché il "flip-flop" non cambi il valore logico dell'uscita deve esserci un cambio di stato del clock. Un "flip-flop" può cambiare durante il passaggio da alto a basso o da basso ad alto.

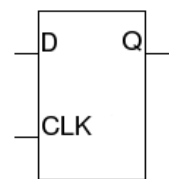

Figura 5.20 : Flip Flop – D.

<span id="page-56-0"></span>Ciò dipende dalla sua configurazione di clock che può essere "attivo sul fronte di discesa" o "attivo sul fronte si salita". Quando il clock cambia di stato il valore attuale viene trattenuto dal "flip-flop" in Q. Il D nel "flip-flop tipo D" sta per Dati o Ritardo (Delay) a seconda di che si chiede o per che cosa lo si sta usando. Ciò perché l'entrata in D può venire pensata come dati da venire fissati o qualche entrata che si stia ritardando per mezzo dell'azione del clock. Il dispositivo scelto per la nostra realizzazione è della Philips, modello 74HC574, e contiene otto Flip-Flop al suo interno. La piedinatura, il contenitore [\(Figura 5.21\)](#page-56-1) e lo schema di principio [\(Figura 5.22\)](#page-57-0), sono stati recuperati dal manuale del produttore.

| $\overline{OE}$ 1         | $20$ Vcc                       |
|---------------------------|--------------------------------|
| $D0$ $\sqrt{2}$           | $19$ Q0                        |
| D <sub>1</sub> $\sqrt{3}$ | $\overline{18}$ Q1             |
| D <sub>2</sub> $\sqrt{4}$ | $17$ Q <sub>2</sub>            |
| $D3\boxed{5}$             | $\overline{16}$ Q <sub>3</sub> |
| $D4$ $6$                  | $\overline{15}$ Q4             |
| $DS$ $\boxed{7}$          | $\overline{14}$ Q <sub>5</sub> |
| $\overline{DB}$ 8         | $\overline{13}$ Q <sub>6</sub> |
| $DT$ 9                    | $\overline{12}$ Q7             |
| <b>GND</b> 10             | $11$ CP                        |
|                           |                                |

<span id="page-56-1"></span>Figura 5.21 : Piedinatura banco di Flip-Flop 74HC574.

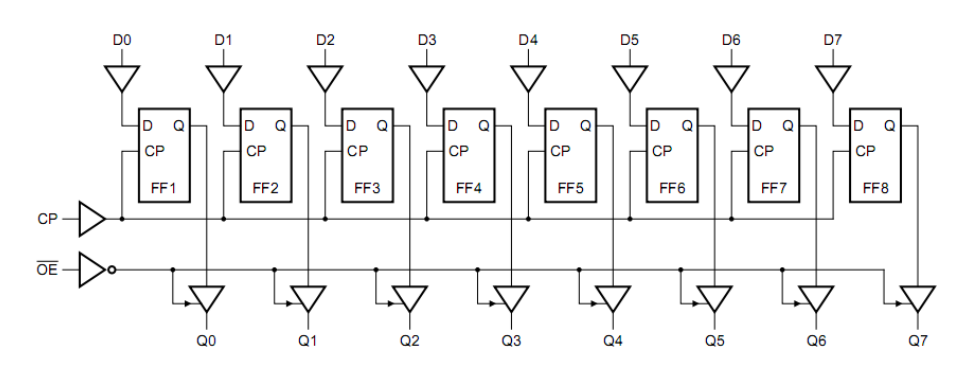

Figura 5.22 : schema di principio banco di Flip-Flop.

<span id="page-57-0"></span>Lo stadio di comando dei relè è stato realizzato con l'integrato della Motorola ULN2803 che contiene un arrays di transistor in configurazione Darlington per l'amplificazione della corrente. In [Figura](#page-57-1)  [5.23](#page-57-1) lo schema di collegamento di un singolo stadio di amplificazione.

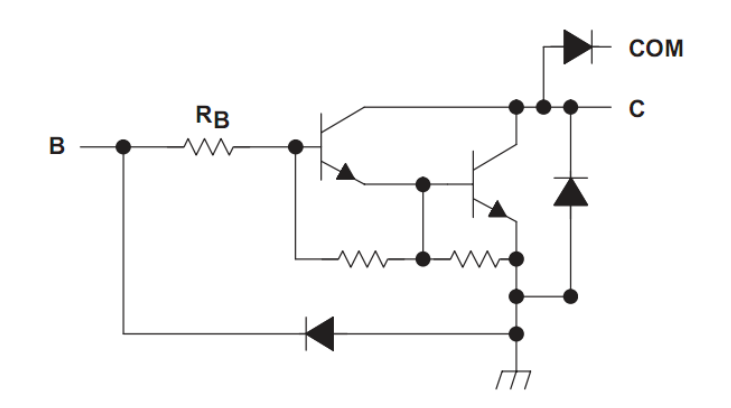

Figura 5.23 : Configurazione Darlington.

<span id="page-57-1"></span>Lo schema complessivo dettagliato dalla piedinatura e di tutti gli stadi è riportato in [Figura 5.24.](#page-58-0)

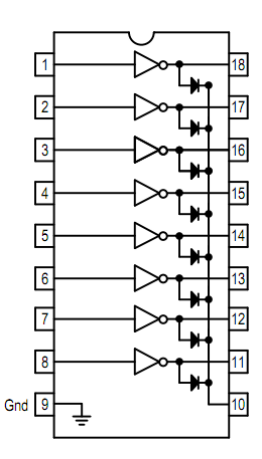

Figura 5.24 : Piedinatura chip ULN2803.

<span id="page-58-0"></span>Nella scelta tecnica dei dispositivi ci si è dato come parametro standard la scelta di componentistica che avesse un'escursione di temperatura di carattere industriale:

 $\geq$  -40 °C to +85 °C

La scheda di controllo viene posizionata in testa del telescopio, quindi è soggetta a notevoli escursioni termiche quando la cupola è completamente aperta e il telescopio rivolto al cielo.

### <span id="page-59-0"></span>**6. REALIZZAZIONE PRATICA**

### <span id="page-59-1"></span>**6.1 CIRCUITO STAMPATO**

Al termine della fase di studio del sistema di controllo è seguita la realizzazione pratica del circuito stampato, ad oggi ancora in fase di progettazione. Un circuito stampato, PCB (in inglese "printed circuit board") è quel componente, sul quale vengono montati i componenti elettrici ed elettronici. Le funzioni di un circuito stampato sono quelle di fornire un supporto di tipo meccanico su cui i componenti verranno applicati e di consentire il collegamento elettrico tra i vari componenti tramite delle piste o tracce di materiale conduttivo. Esistono diversi tipi di circuiti stampati secondo le diverse caratteristiche che possono avere,:

materiale con cui sono realizzati;

spessore del materiale isolante con cui è fatta la scheda;

 numero di strati o layers che conducono il segnale elettrico (monofaccia, doppia, 4 o più strati).

Lo spessore dello stampato è molto variabile: si possono trovare schede di quasi un decimo di millimetro fino a circa 5mm. Per le applicazioni standard i PCB hanno uno spessore di 1,2 mm. Per quanto riguarda lo spessore degli strati conduttivi (e quindi delle piste) i valori più comuni sono:

- $17 \mu m$
- 35µm
- 70µm.

Esistono diversi tipi di materiali di base, distinti a seconda della rigidità elettrica e della capacità di resistere agli stress chimici e termici; quello più comunemente usato è l'FR-4, composto da un tessuto di fibre di vetro impregnato di una resina epossidica. Le buone proprietà elettriche, meccaniche e termiche rendono l'FR-4 una scelta molto comune per molte applicazioni: informatica, telecomunicazioni, settore aerospaziale e controllo industriale. Su entrambe le facce del substrato viene applicato un collante e uno strato di rame; la scheda viene poi forata per realizzare il collegamento elettrico tra i due strati mediante il passaggio dei terminali dei componenti elettronici. In una fase successiva il rame in eccesso viene eliminato chimicamente per ricavare l'insieme delle piste. Il processo di fotoincisione ha inizio con la creazione del master [\(Figura 6.1\)](#page-61-0), un disegno sul quale sono riportati tutti i collegamenti elettrici, stampato ad alta risoluzione su un foglio trasparente di acetato.

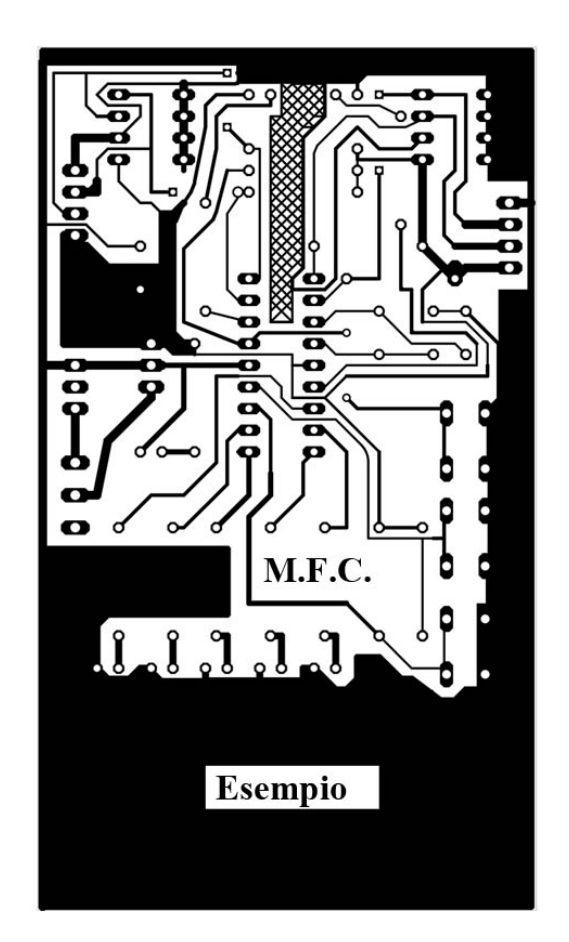

Figura 6.1 : Master.

<span id="page-61-0"></span>Il disegno viene appoggiato su una faccia di rame del circuito stampato in modo da fissare il disegno del master sulla faccia stessa. Tale operazione è possibile perché sulla lamina di metallo è presente un prodotto chimico detto photoresist. In seguito si espone lo stampato ricoperto dal master in un apparato detto bromografo [\(Figura 6.2\)](#page-62-1), costituito da un insieme di lampade UV-A.

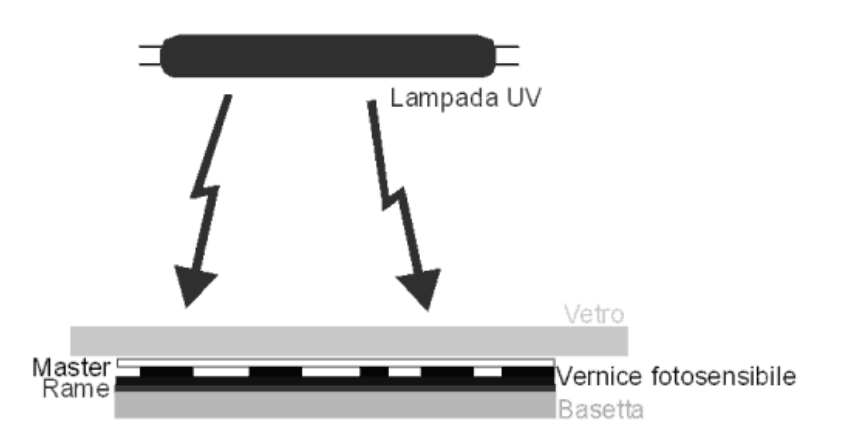

Figura 6.2: Bromografo.

<span id="page-62-1"></span>In questo modo si andrà ad impressionare quella parte di photoresist non protetta dal disegno del master. Il photoresist impressionato viene rimosso con del percloruro ferrico, mentre quello non impressionato, poiché protetto dal master, non viene rimosso. A questo punto si immerge la scheda in una soluzione che andrà a corrodere ed asportare il rame non protetto dal photoresist. Per realizzare i collegamenti elettrici tra lo strato inferiore e lo strato superiore occorre procedere con la metallizzazione dei fori detti "via", processo che consiste nella deposizione galvanica del rame. Per evitare che il rame sulle parti delle due facce non destinate a saldatura ossidi viene applicata una vernice isolante, di colore verde, chiamata solder resist.

#### <span id="page-62-0"></span>**6.2 SCHEMA ELETTRICO**

Nel capitolo precedente abbiamo visto ed analizzato gli schemi dei singoli blocchi che realizzano la scheda di controllo. Nelle prossime pagine riportiamo gli schemi elettrici definitivi realizzati con il software dedicato e la prima bozza del master del circuito stampato.

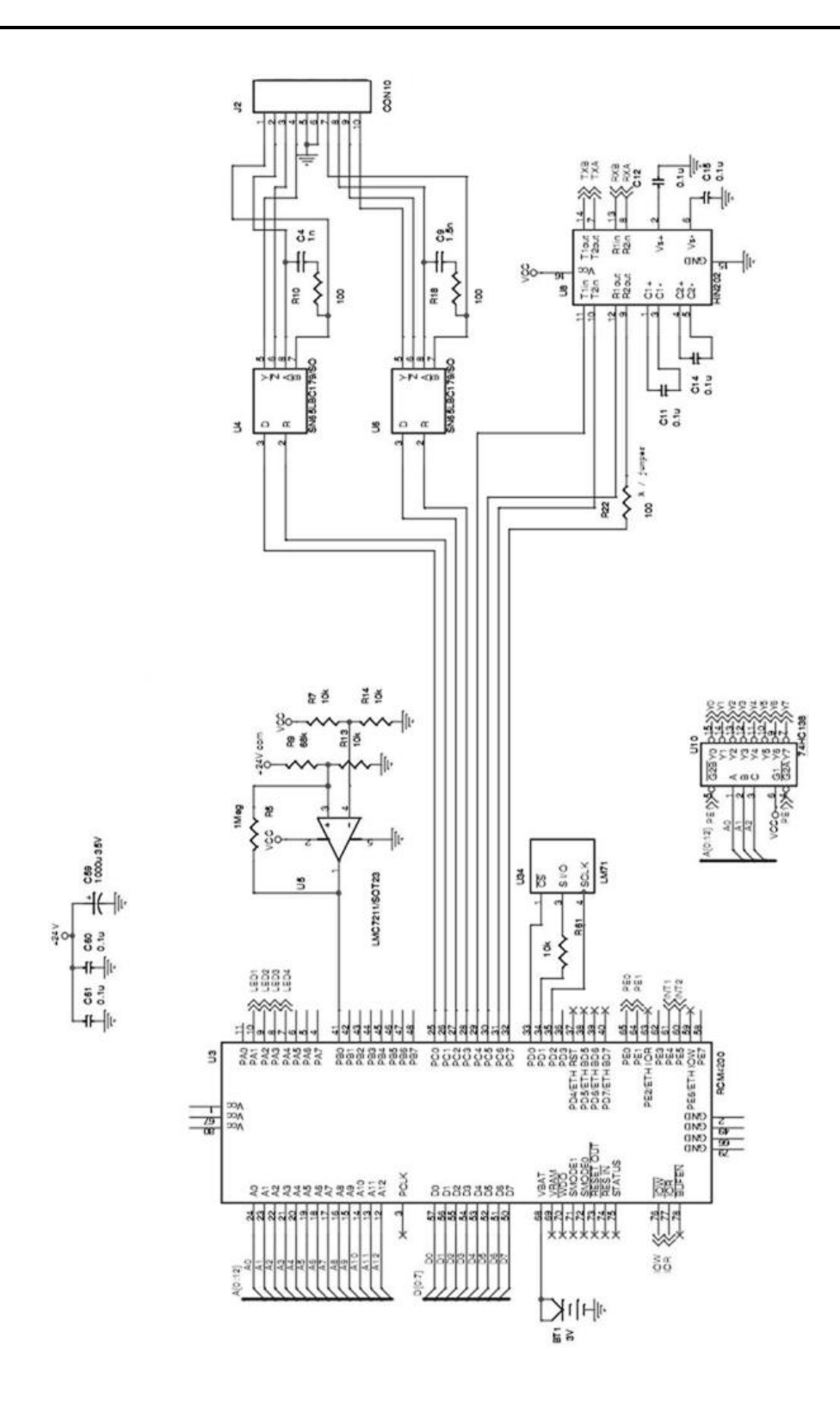

Figura 6.3 : Schema elettrico main board.

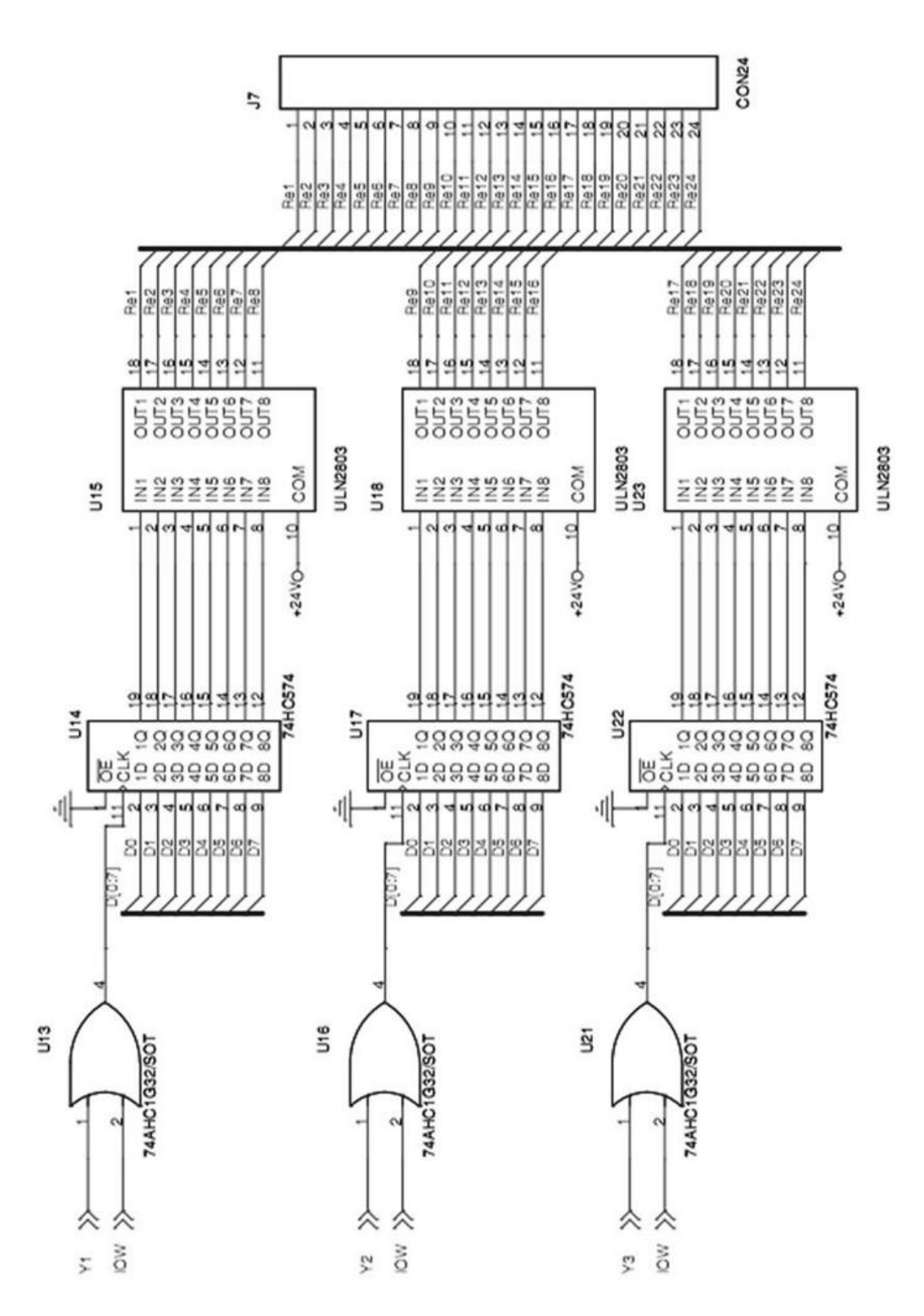

Figura 6.4 : Schema main board.

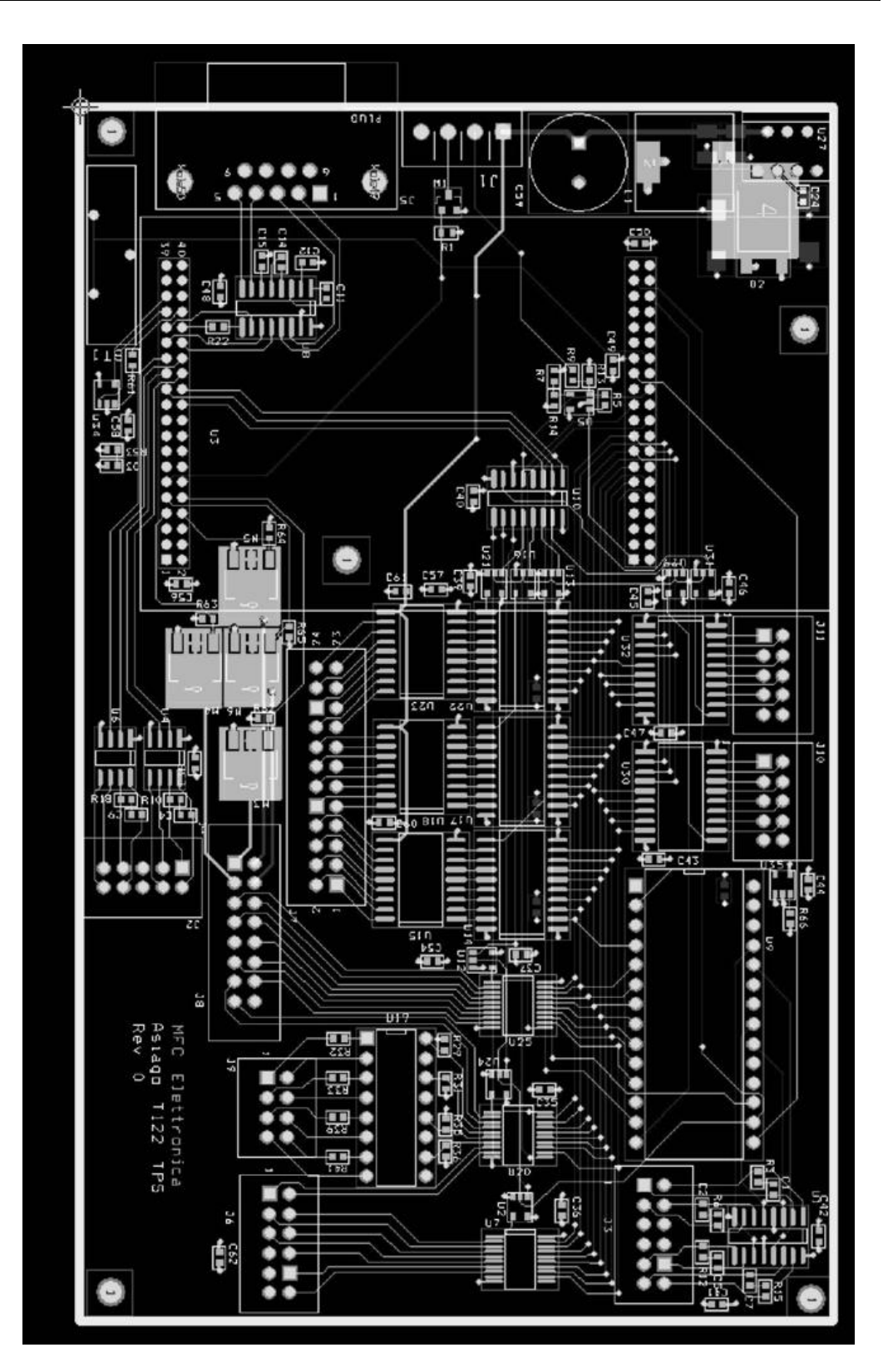

Figura 6.5: Master del circuito stampato della main board.

### <span id="page-67-0"></span>**7. CONCLUSIONI**

Con la presente relazione si è voluto descrivere il lavoro svolto per la realizzazione di un progetto per il controllo automatico di un sistema meccanico che movimenti lo specchio secondario di un telescopio.

In particolare, dovendo progettare una rete di controllo, si sono approfonditi i concetti relativi ai microcontrollori quali dispositivi cardine per il controllo dei vari componenti. I criteri fondamentali che hanno guidato le varie fasi del progetto fin dall'inizio sono stati il frutto di un'attenta analisi.

- 1. Condizioni di installazione.
- 2. Semplicità di istallazione della rete.
- 3. Facilità di utilizzo del prodotto finale.
- 4. Integrazione altri sistemi.
- 5. Capacità di supportare le criticità climatiche
- 6. Affidabilità sistema.
- 7. Espandibilità progetto.

L'ultimo punto è obiettivo di sviluppi futuri della rete, che dovrà essere del tutto indipendente dal mezzo fisico di interconnessione delle periferiche. In sostanza la rete resterà la stessa qualsiasi sia o siano i mezzi fisici utilizzati per connettersi al sistema di controllo. A tale scopo

è già in corso lo studio di un sistema di gestione remota di tutta la strumentazione per permettere il controllo e la sperimentazione

astronomica da sedi lontane. Ulteriore obiettivo sarà quello di progettare una sorta di sistema operativo nella centrale di controllo dell'intera rete per gestire tutti gli apparati implementati negli anni, che attualmente operano in modo scollegato tra loro.